# **Перечень теоретических и практических заданий к экзамену по ПОД.15 Информатика (1 курс, 2 семестр 2021-2022 уч. г.)**

**Форма контроля:** Контрольная работа (Информационно-аналитический) **Описательная часть:** По выбору выполнить 1 теоретическое задание и 1 практическое задание

#### **Перечень теоретических заданий: Задание №1**

Сформулируйте что такое "информация" в обычной жизни, биологии, математике, информатике.

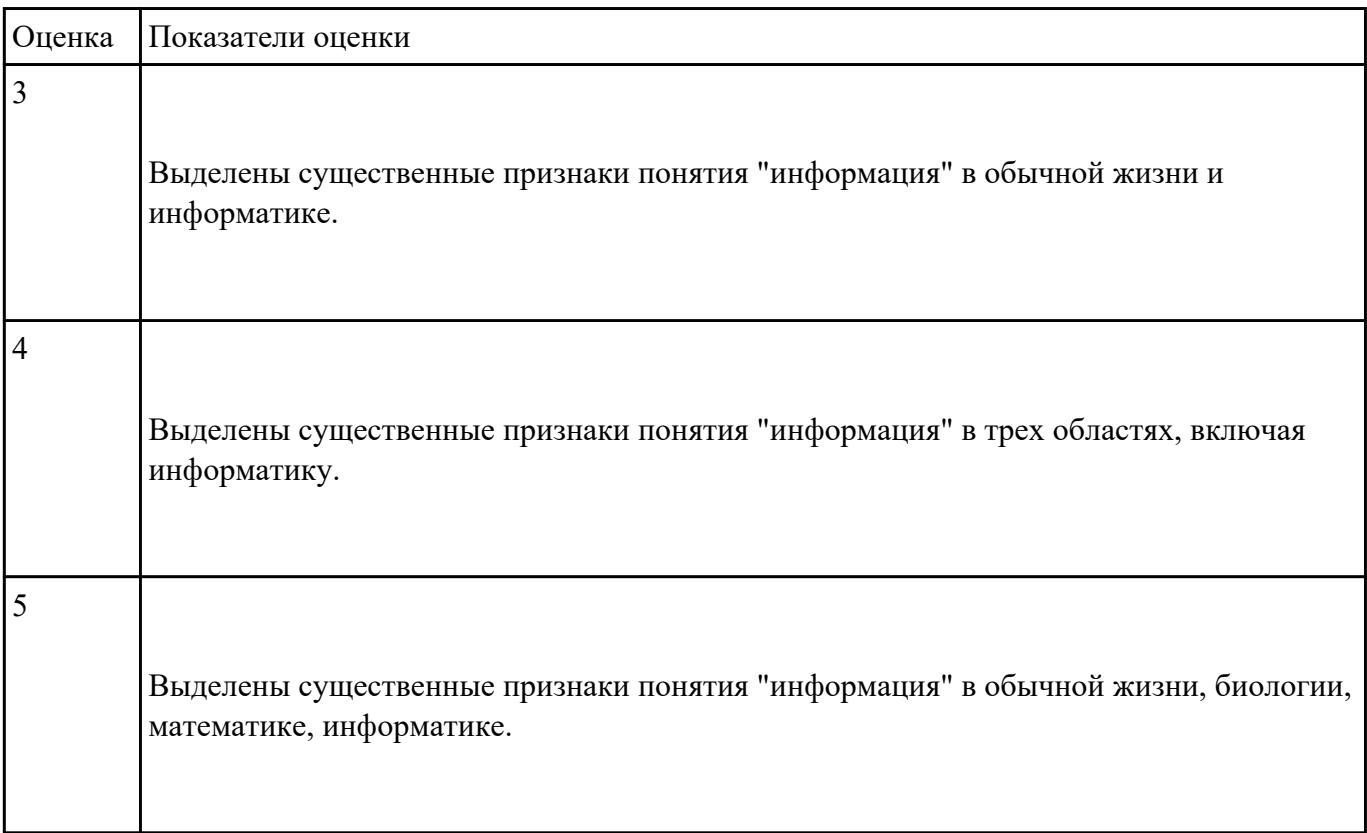

### **Задание №2**

Перечислите свойства информации, ее виды и формы представления. Определите по расширению

файла, какого типа информация в нем содержится: .docx, .xlsx, .bmp, .wav, .avi.

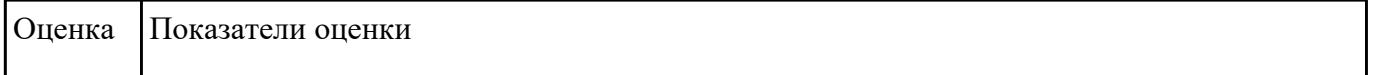

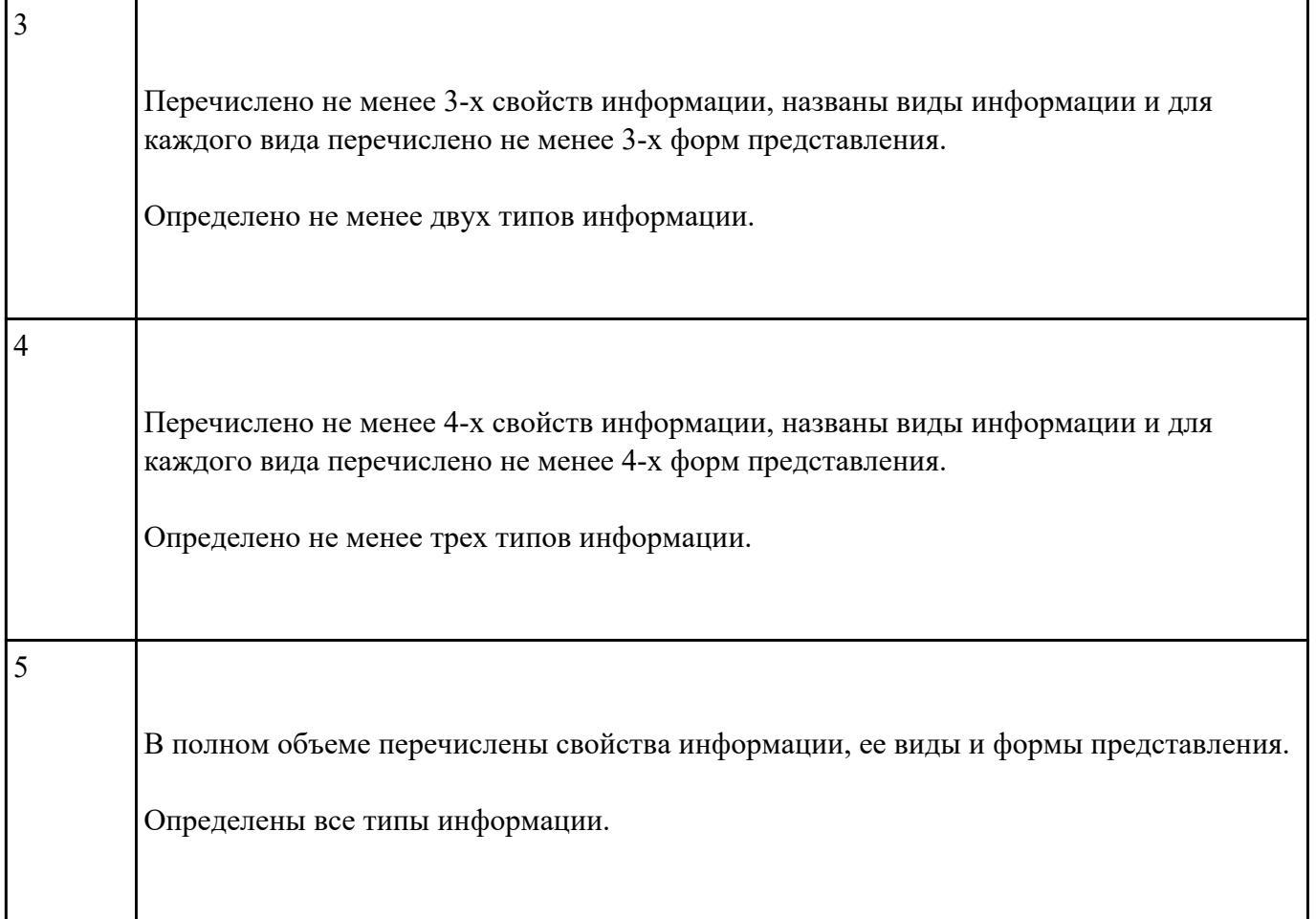

Приведите примеры:

- 1. достоверной, но необъективной информации;
- 2. объективной, но недостоверной информации;
- 3. полной, достоверной, но бесполезной информации;
- 4. неактуальной информации;
- 5. актуальной, но непонятной информации.

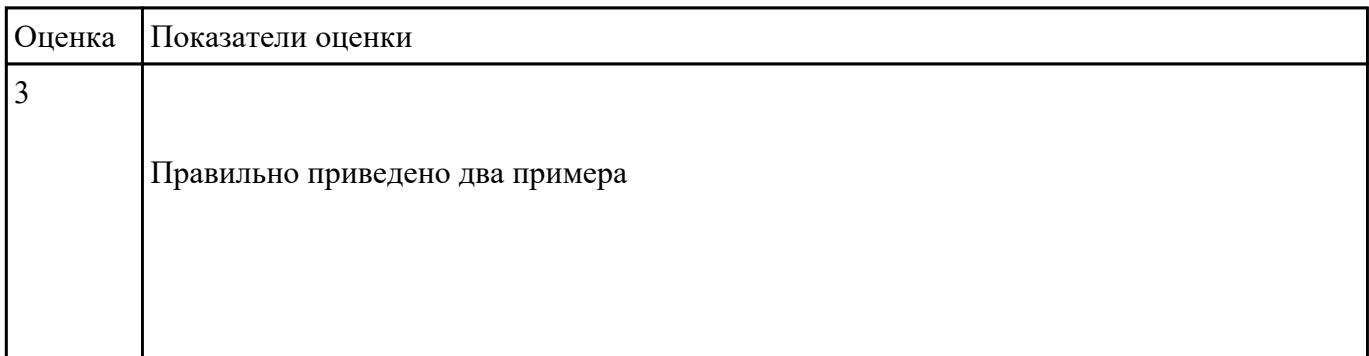

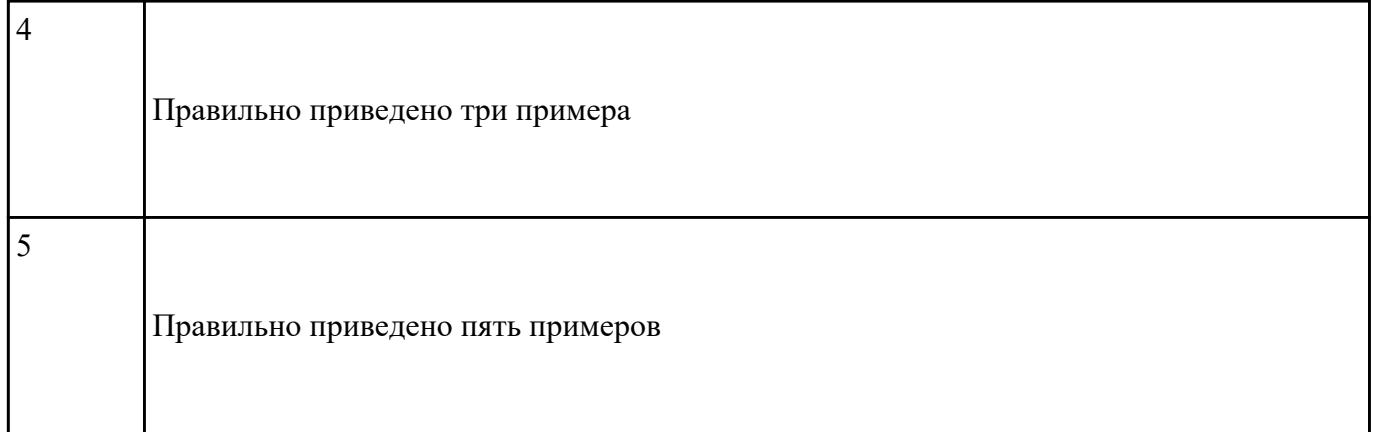

Какую роль играла и играет информация в развитии общества? Приведите примеры. Поясните

ответ на примере порталов государственных услуг населению и электронного правительства.

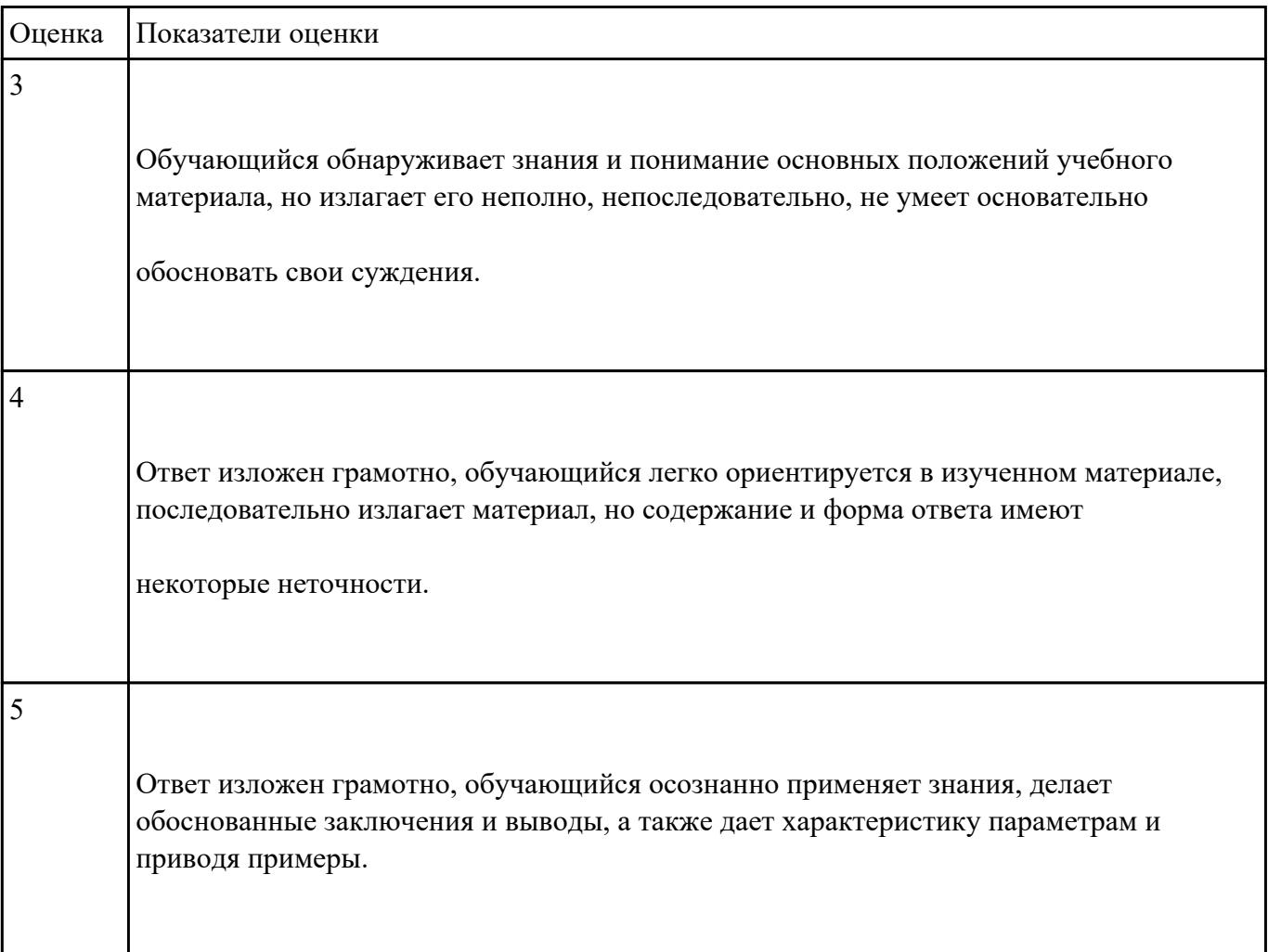

1. Прочитать разные определения понятия "Информация":

- На бытовом уровне под информацией понимают (...).
- С точки зрения философов под информацией понимают отраженное многообразие.
- В технике под информацией понимают сообщение, представленное в виде знаков и сигналов и обрабатываемое с помощью (...) средств.
- В кибернетике выделяют и исследуют ту часть информации, которая используется для (...).
- С точки зрения журналистов под информацией понимают только (...) сведения, сообщения.
- В информатике рассматривают информацию, которая получена в результате обработки с помощью средств и методов информационной технологии.

2. Вместо (...) вставить подходящие слова или словосочетания.

3. Подчеркнуть ключевые слова в разных формулировках.

4. Используя ключевые слова, сделать обобщающий вывод.

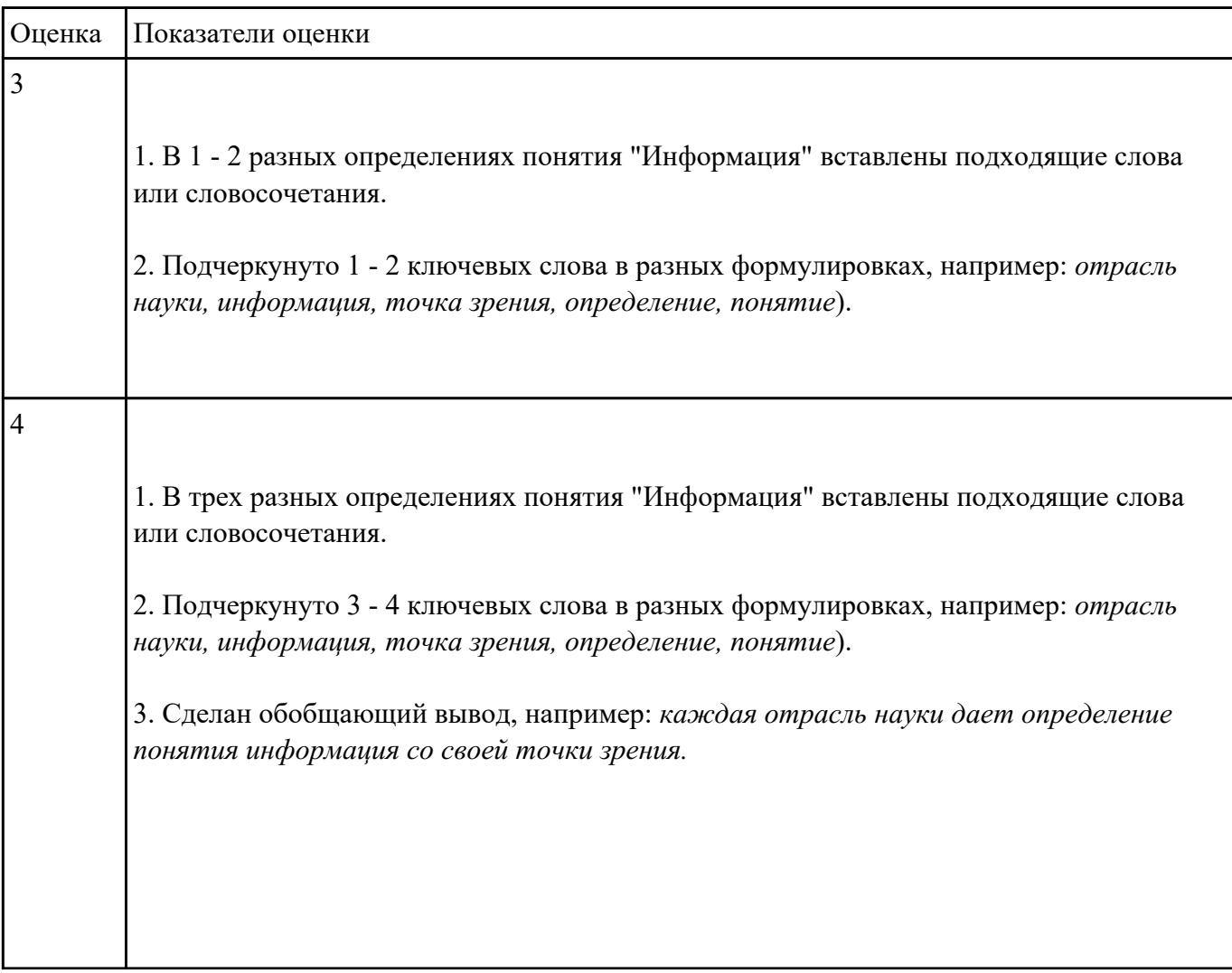

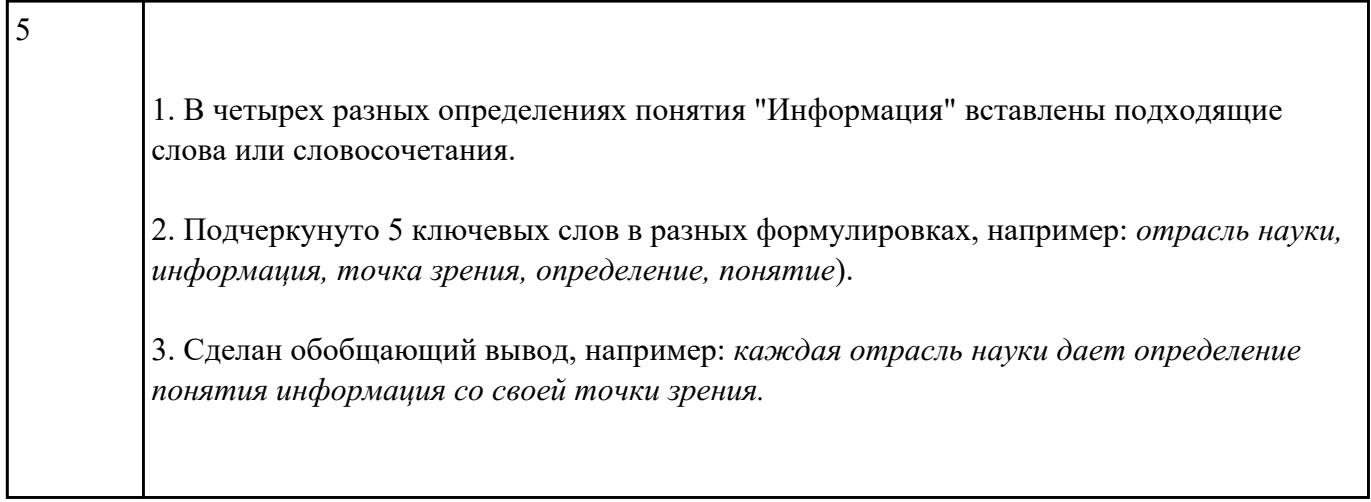

Запишите формулы для нахождения количества информации в сообщении о том, что произошло

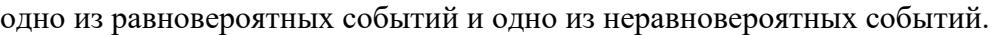

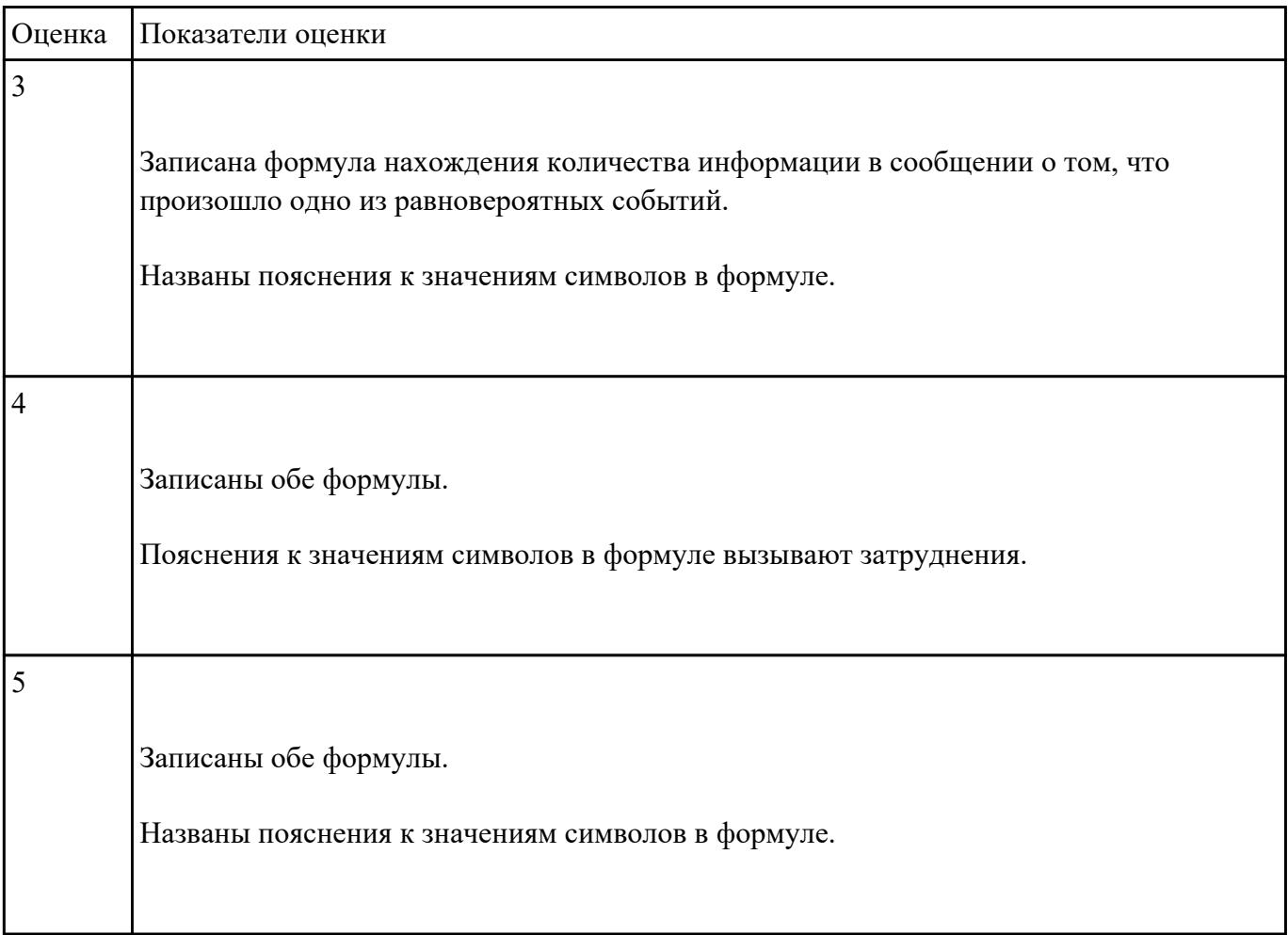

Сформулируйте что такое "алфавит", "мощность алфавита". От чего зависит количество

информации при алфавитном подходе.

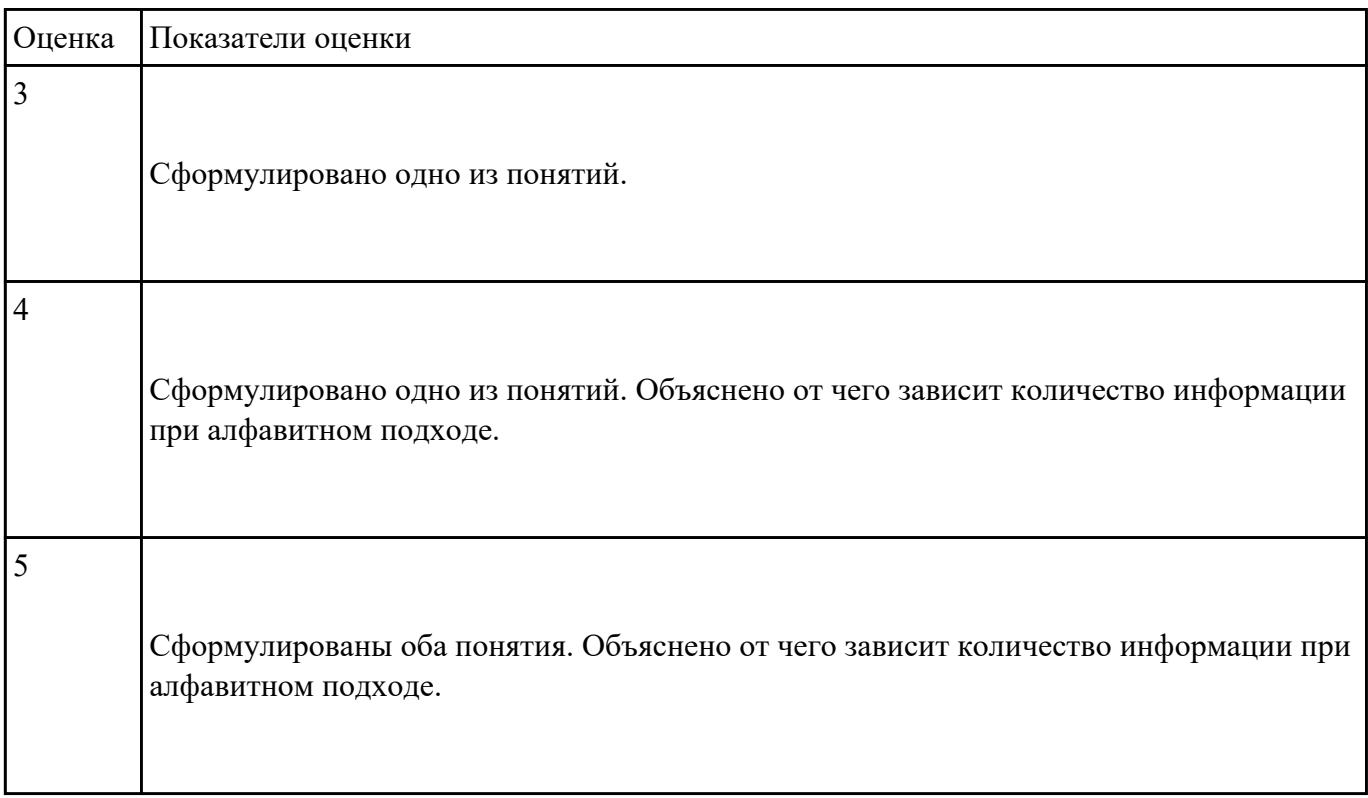

## **Задание №8**

Запишите формулу нахождения количества информации в тексте. Сколько символов в

компьютерном алфавите.

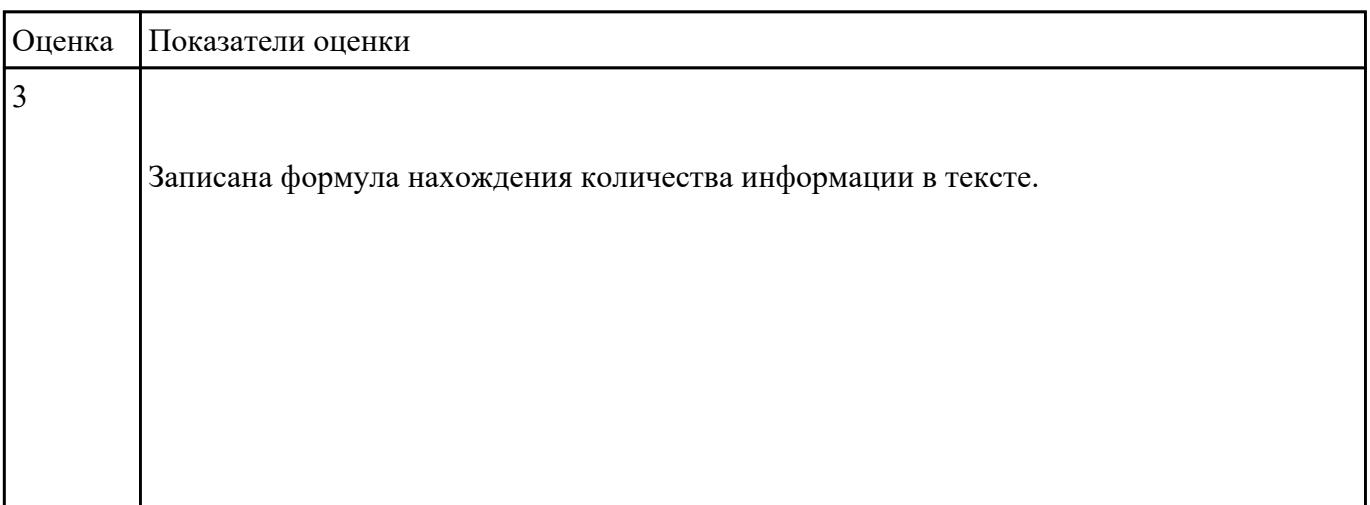

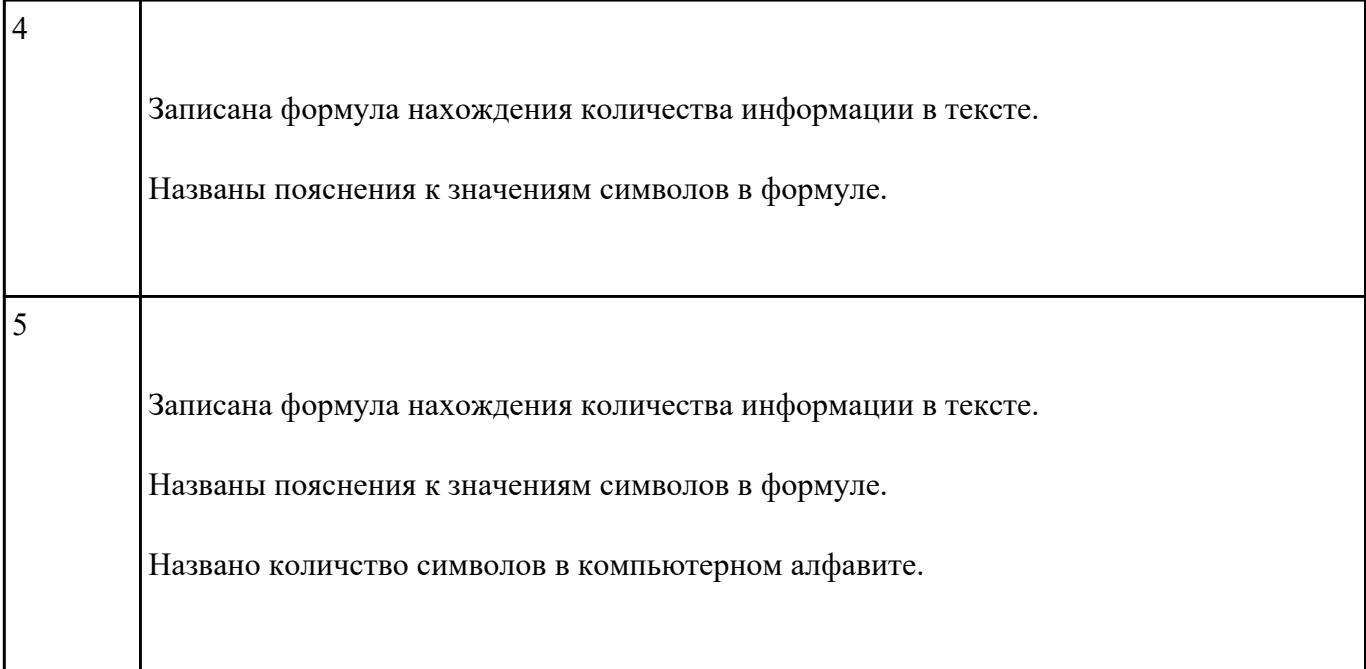

Назовите основные и производные единицы измерения информации, заполнив таблицу

соотношения единиц измерения информации:

1 байт = 8 бит =  $2^3$  бит и т.д.

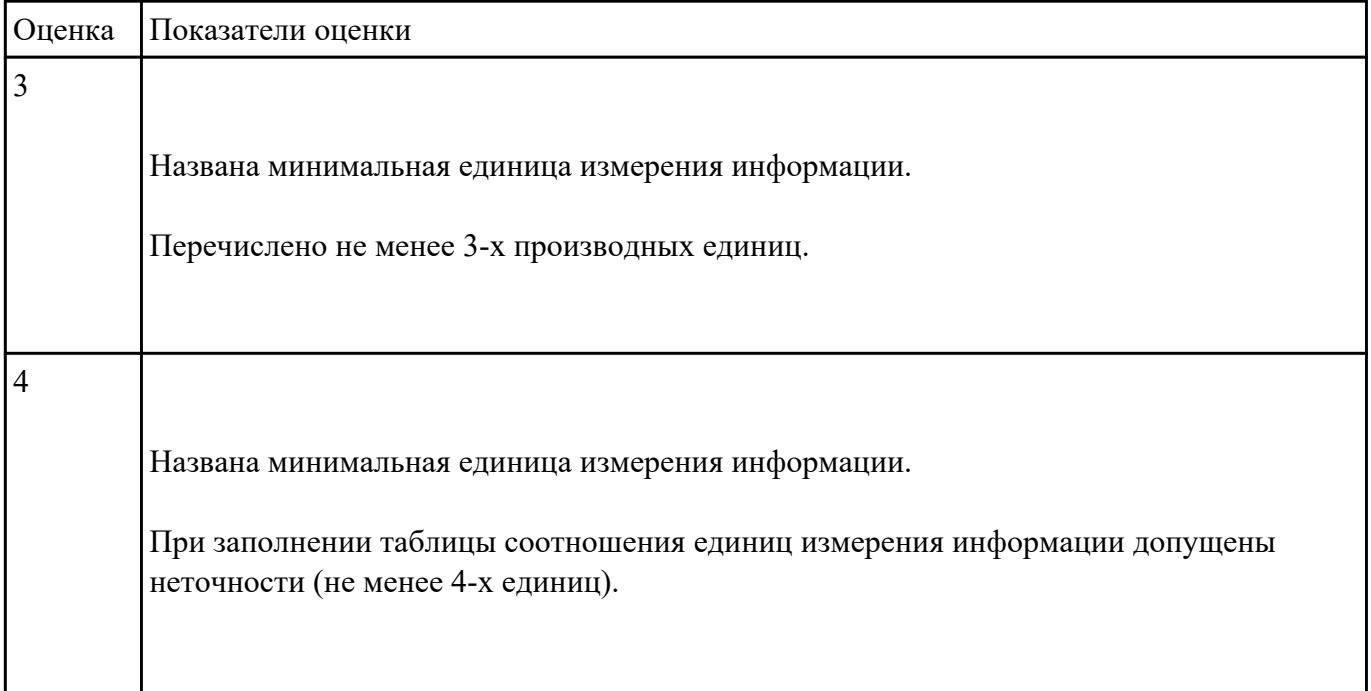

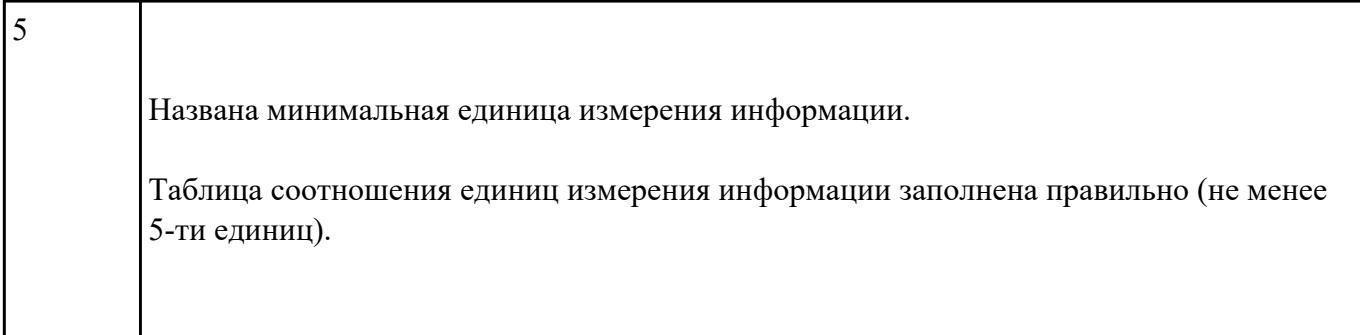

Обоснуйте выбор единиц измерения информации в компьютере - бит и байт. Как они связаны.

Сколько байт в 2,6 Гбайт?

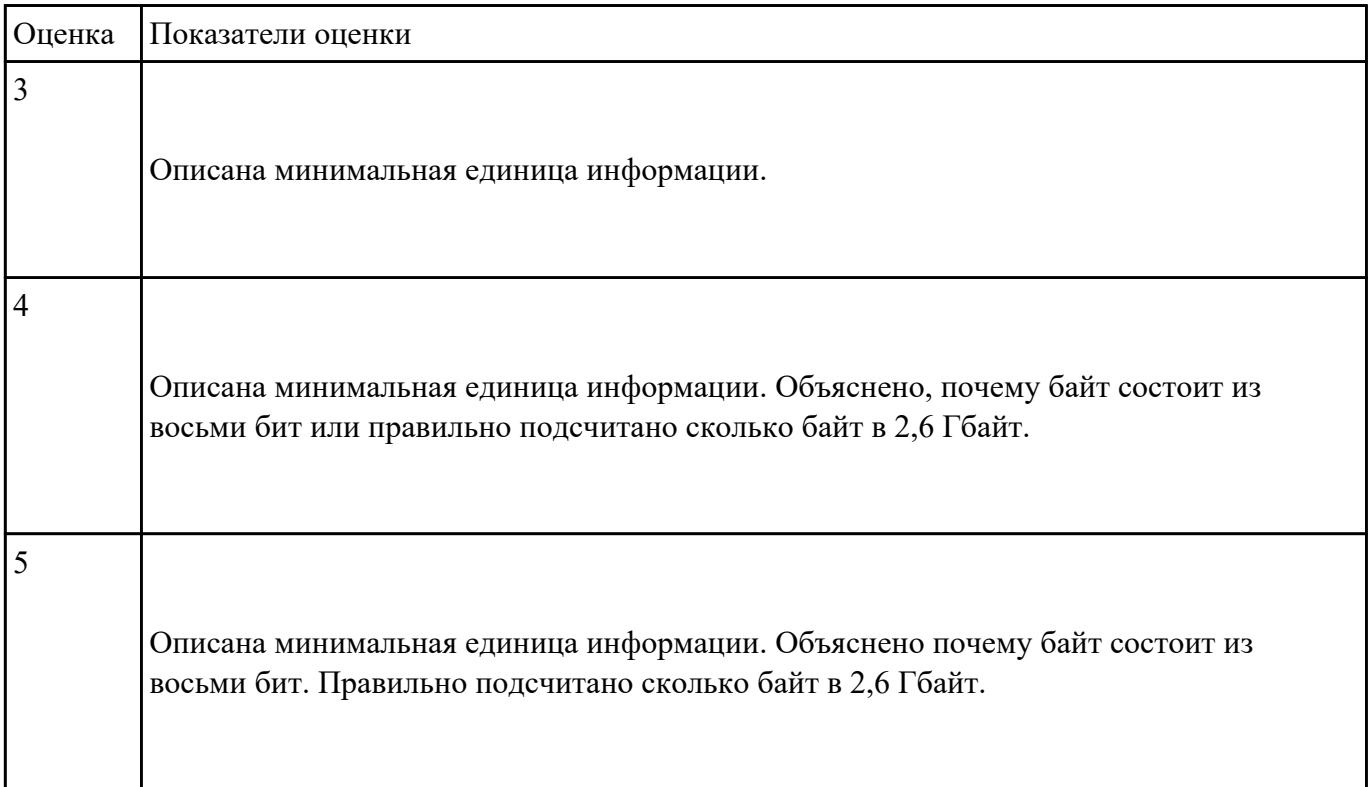

### **Задание №11**

USB флеш-накопитель имеет объем 8Гбайт.

Рукопись автора содержит 4096 страниц. На каждой странице 1024 строк, в каждой строке 128 символов. Каждый символ кодируется 16 битами. Кроме того, рукопись содержит 2520

изображений объемом 3 Мбайт каждое.

а) Каков информационный объем рукописи в Мбайтах?

б) Поместится ли рукопись на USB флеш-накопитель в несжатом виде?

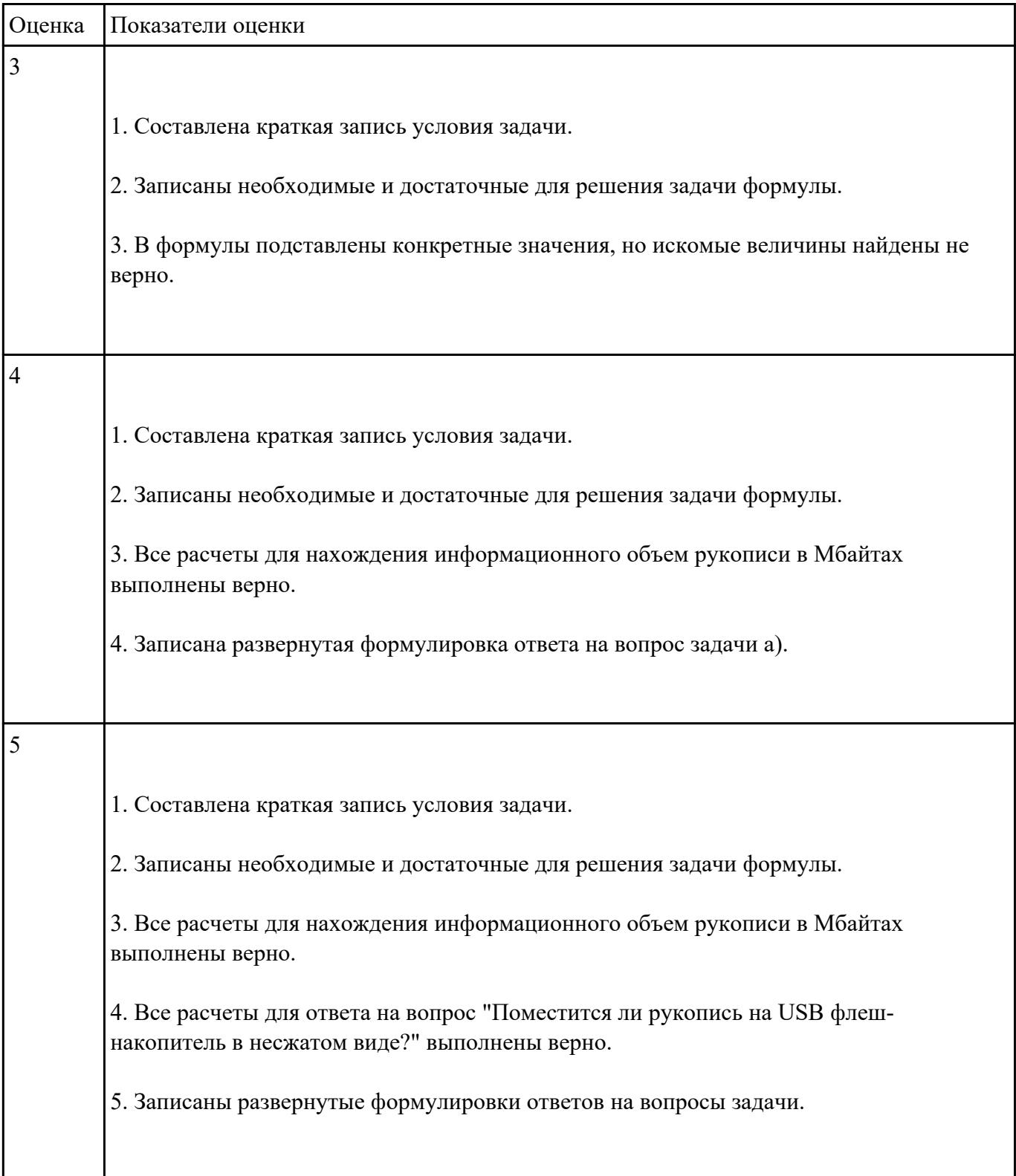

Ниже перечислены некоторые из возможностей, предоставляемых текстовым редактором MS

Word.

Отметьте те операции, которые, на Ваш взгляд, применимы для создания и печати одной визитной карточки.

- 1. Вставить графический объект (логотип фирмы).
- 2. Изменить размер страницы.
- 3. Отредактировать сообщение электронной почты.
- 4. Проверить правописание.
- 5. Автоматически пронумеровать страницы.
- 6. Оформить фрагмент текста полужирным шрифтом.
- 7. Опубликовать документ в Интернет.

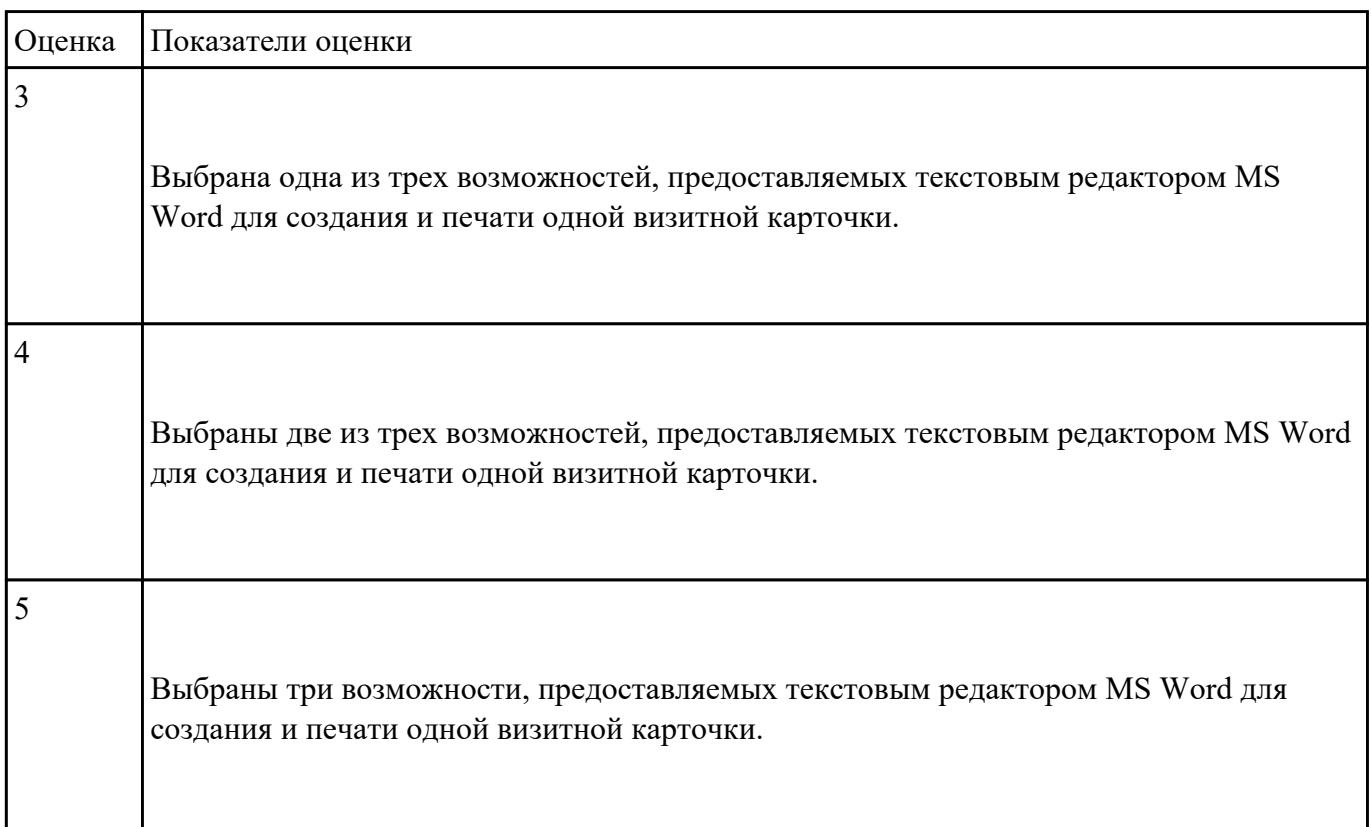

Перед Вами представлено несколько производственных задач. Для решения каждой их них в

текстовом редакторе MS Word должен быть создан документ.

Определите в каком формате надо сохранить документ.

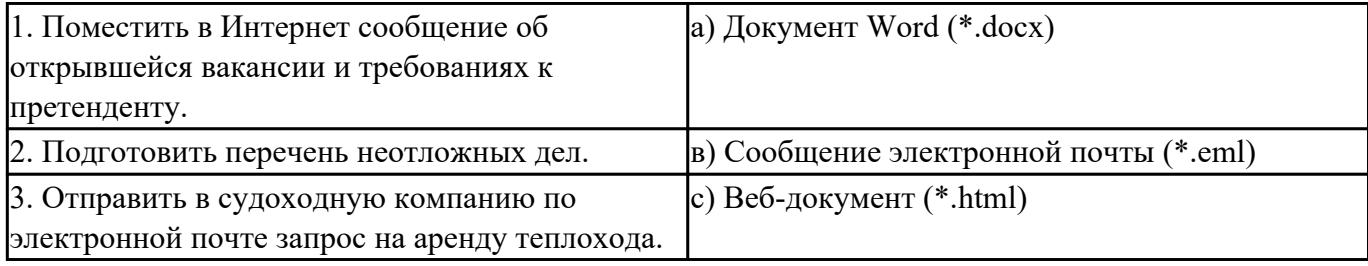

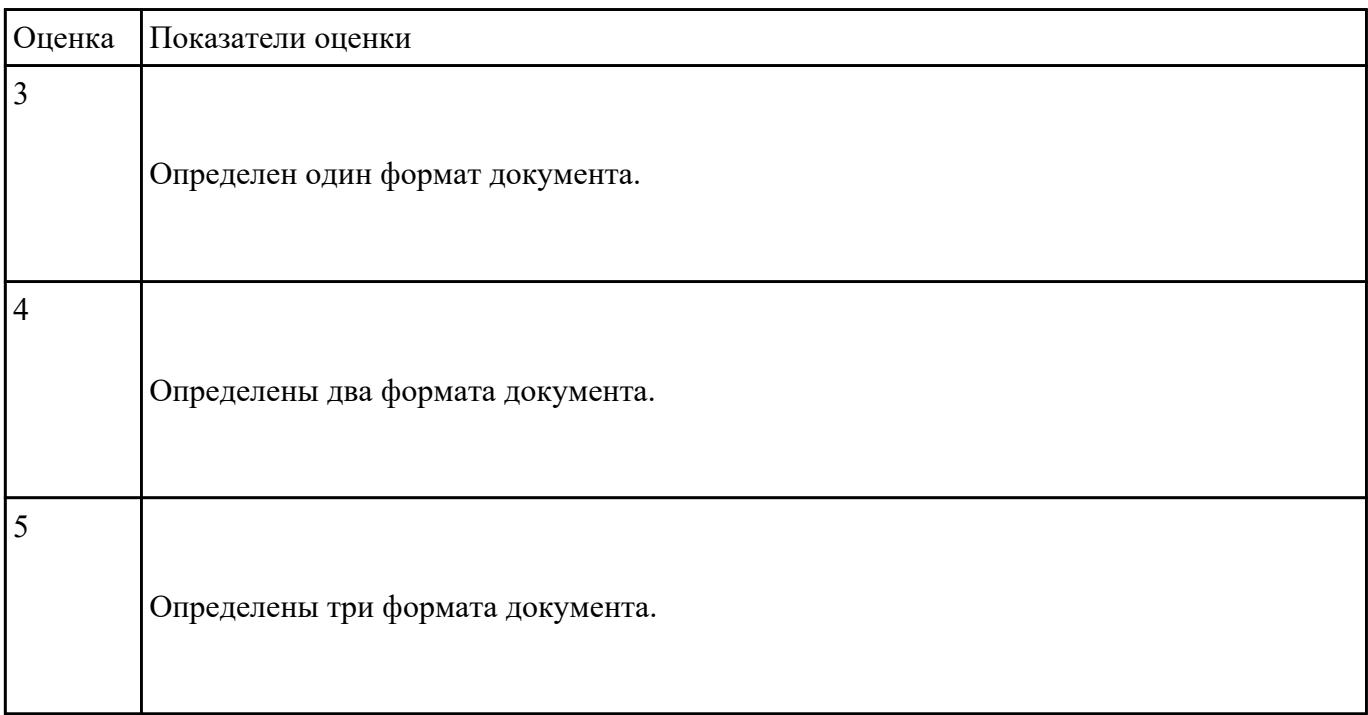

#### **Задание №14**

Какие задачи из числа приведенных целесообразно решать с помощью MS Excel?

- 1. Подготовка иллюстрированного каталога.
- 2. Вычисление среднего уровня продаж.
- 3. Подготовка отчета о ежеквартальной прибыли.
- 4. Составление графика отпусков.
- 5. Ведение списка адресов предприятий-партнеров.
- 6. Разработка логотипа фирмы.
- 7. Подготовка диаграммы для публикации в Интернет.
- 8. Составление текста договора.
- 9. Расчет себестоимости продукции.
- 10. Подготовка аналитического отчета.
- 11. Создание бланка платежного поручения.

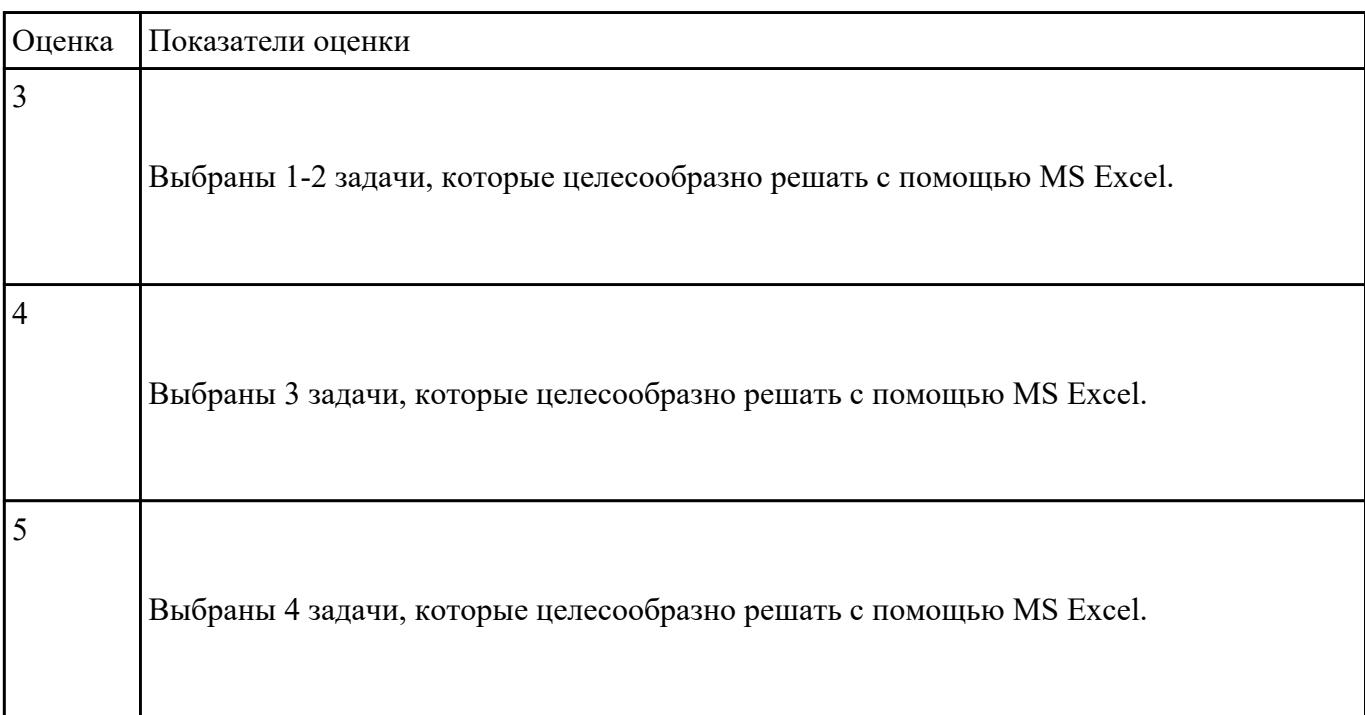

Соотнесите программные средства, которые, по Вашему мнению, следует использовать для

создания предложенных баз данных.

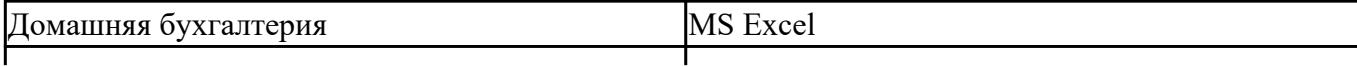

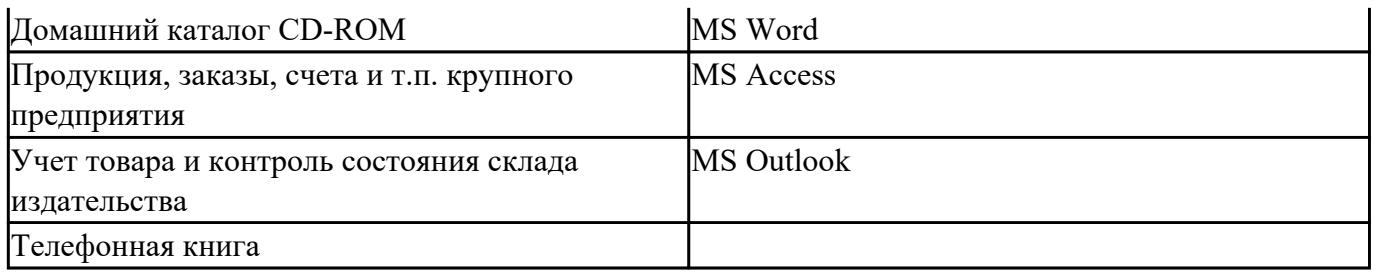

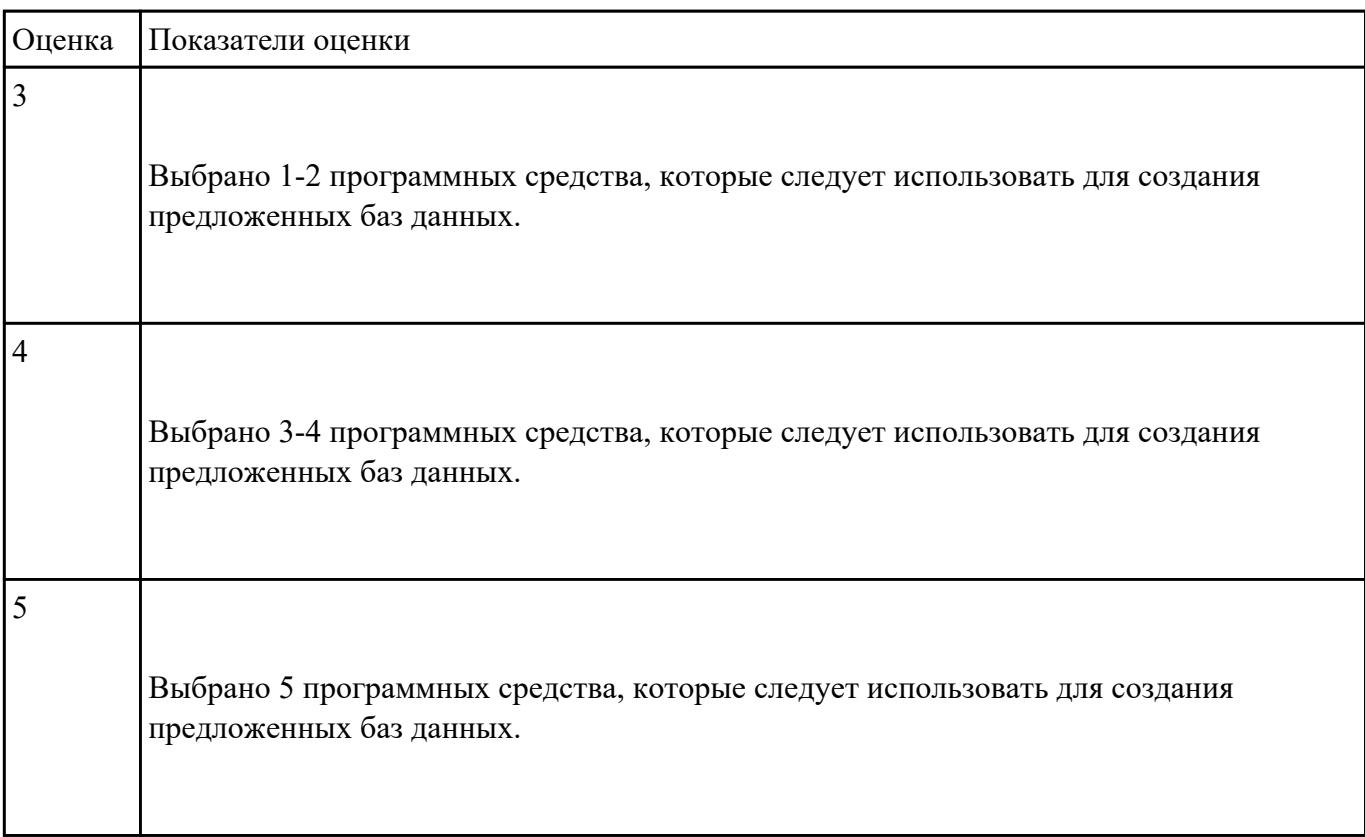

Укажите в приведенном ниже списке задач те, для решения которых целесообразно использовать

Интернет?

- 1. Подготовка статьи к публикации.
- 2. Согласование с партнерами по проекту из других городов программы семинара.
- 3. Обновление свободно распространяемой компьютерной программы.
- 4. Поиск ответа на вопрос по программированию.

5. Просмотр театральной афиши.

6. Покупка продуктов.

- 7. Обмен валюты.
- 8. Заказ билетов на самолет.
- 9. Пересылка фотографии другу из Канады.

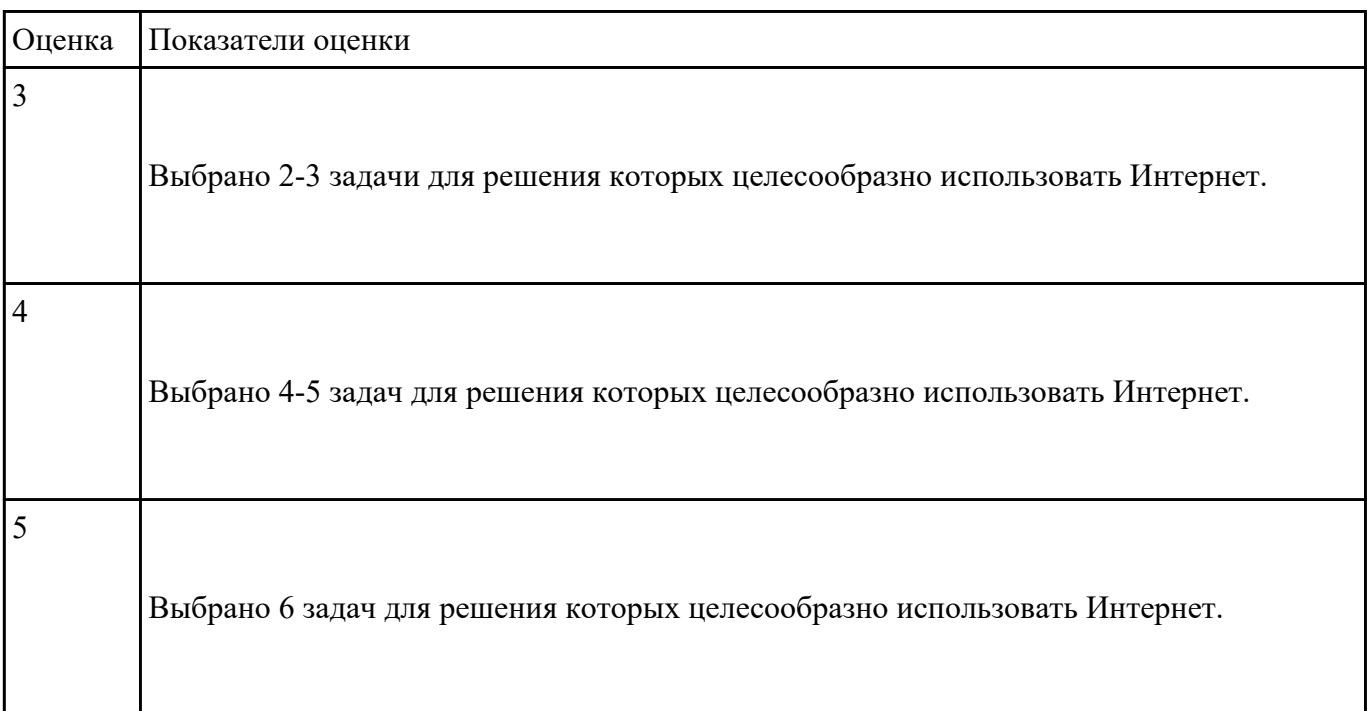

## **Задание №17**

Для каждой задачи выберите программное средство из состава пакета MS Office, оптимальное для

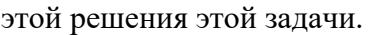

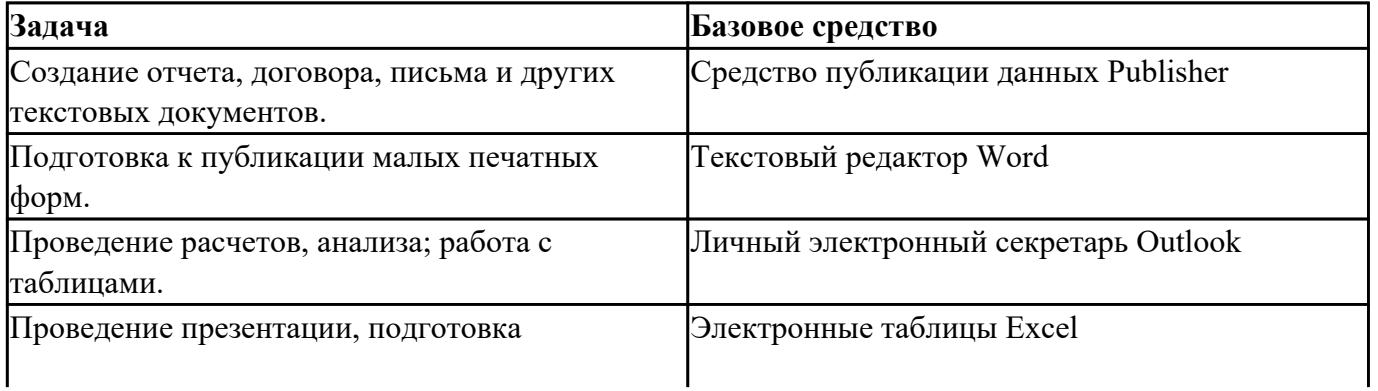

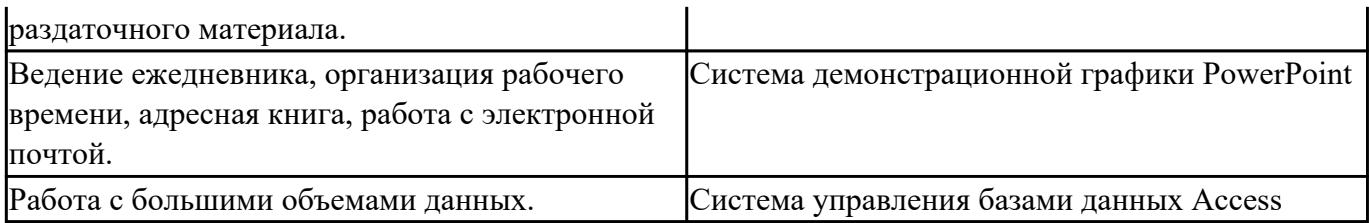

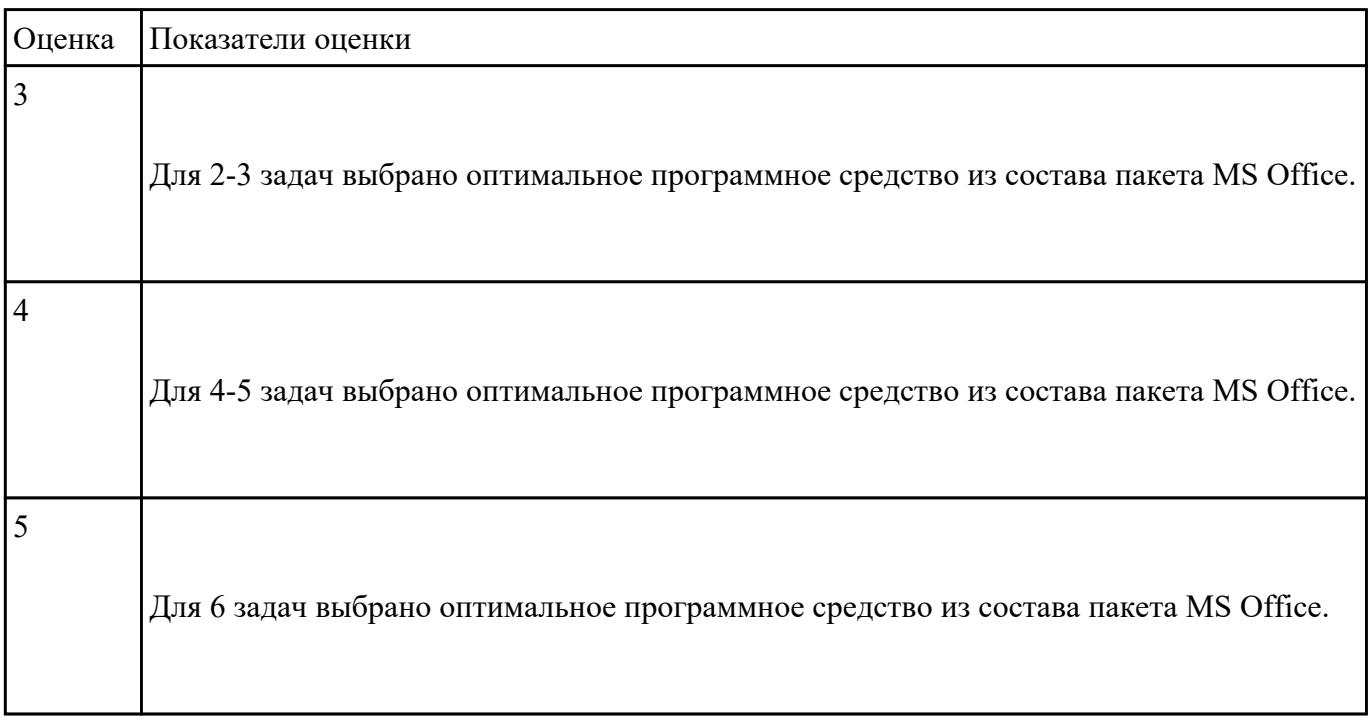

Приведите не менее 5 примеров прикладного программного обеспечения с указанием их

назначения.

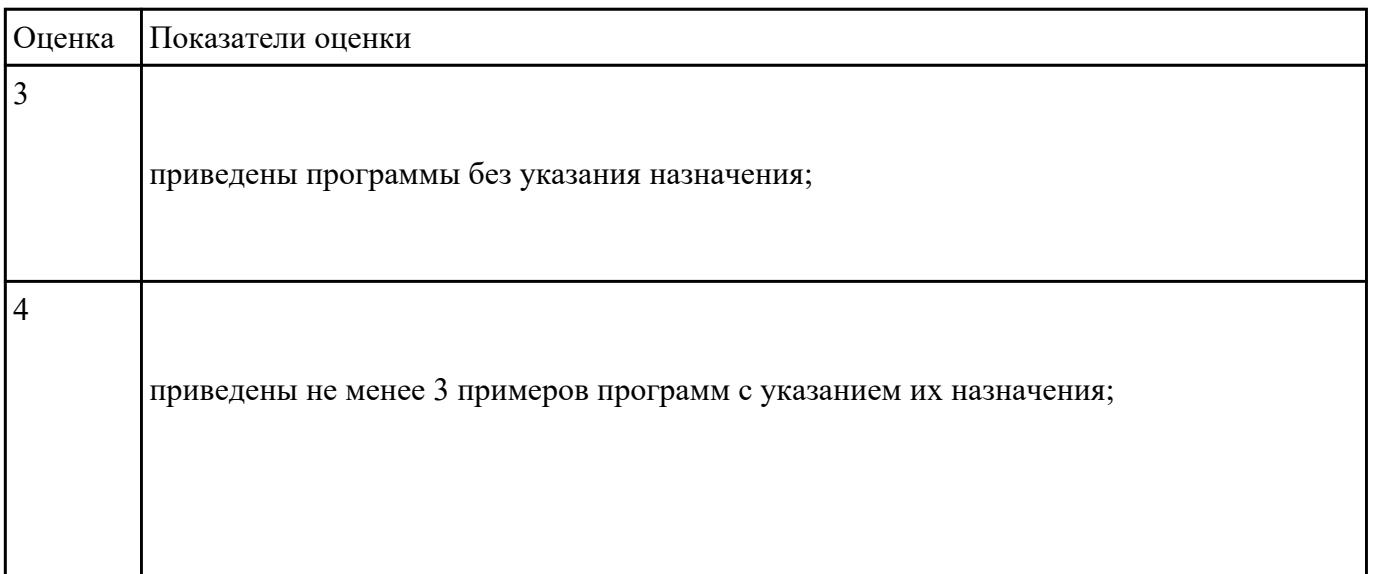

5 приведены не менее 5 примеров программ с указанием их назначения.

#### **Задание №19**

Что такое модель, моделирование. Привести причины, по которым прибегают к моделированию.

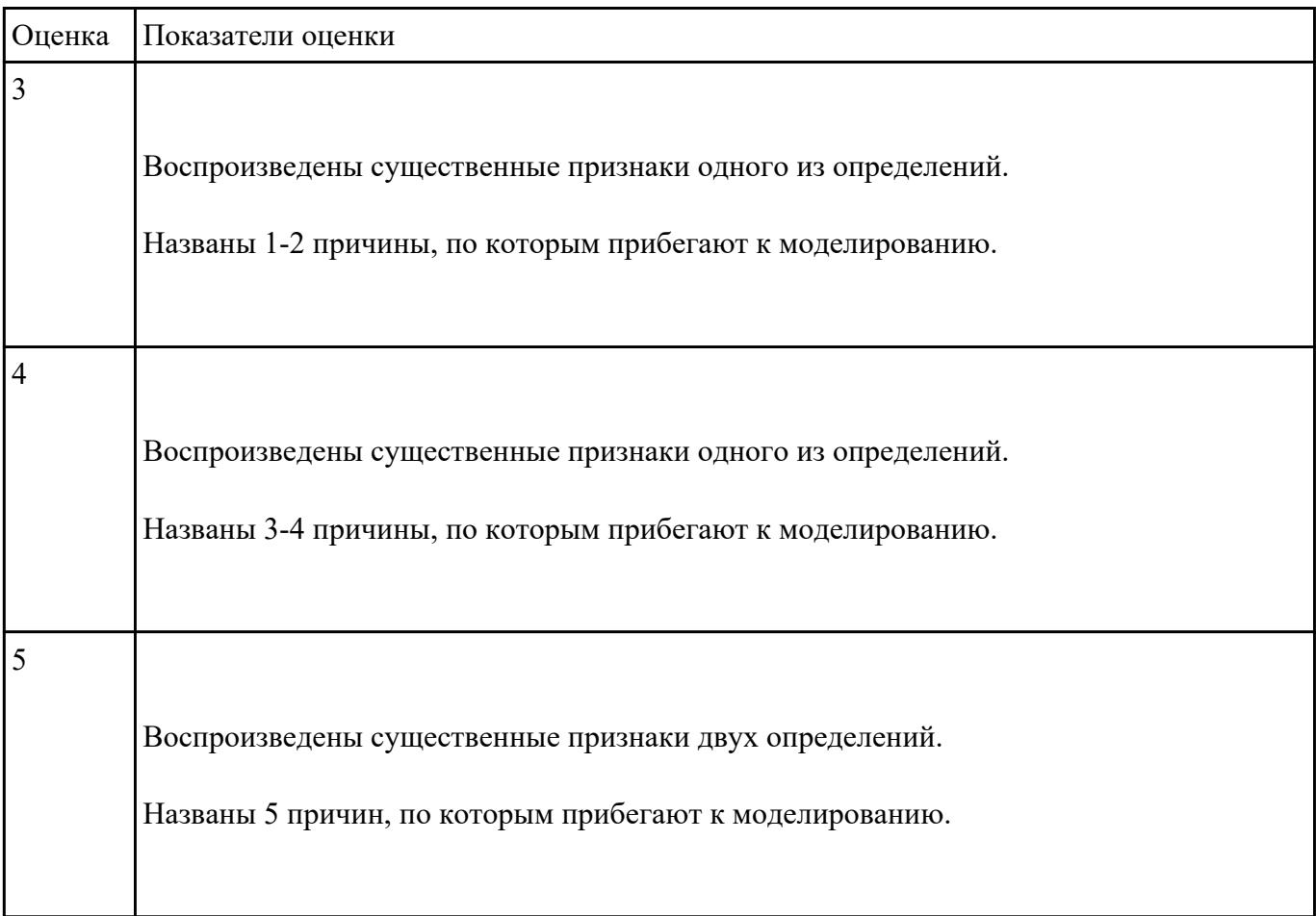

#### **Задание №20**

Каковы характерные особенности табличных, иерархических, сетевых информационных моделей.

Приведите примеры.

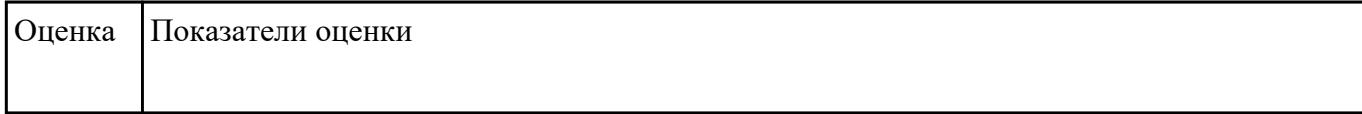

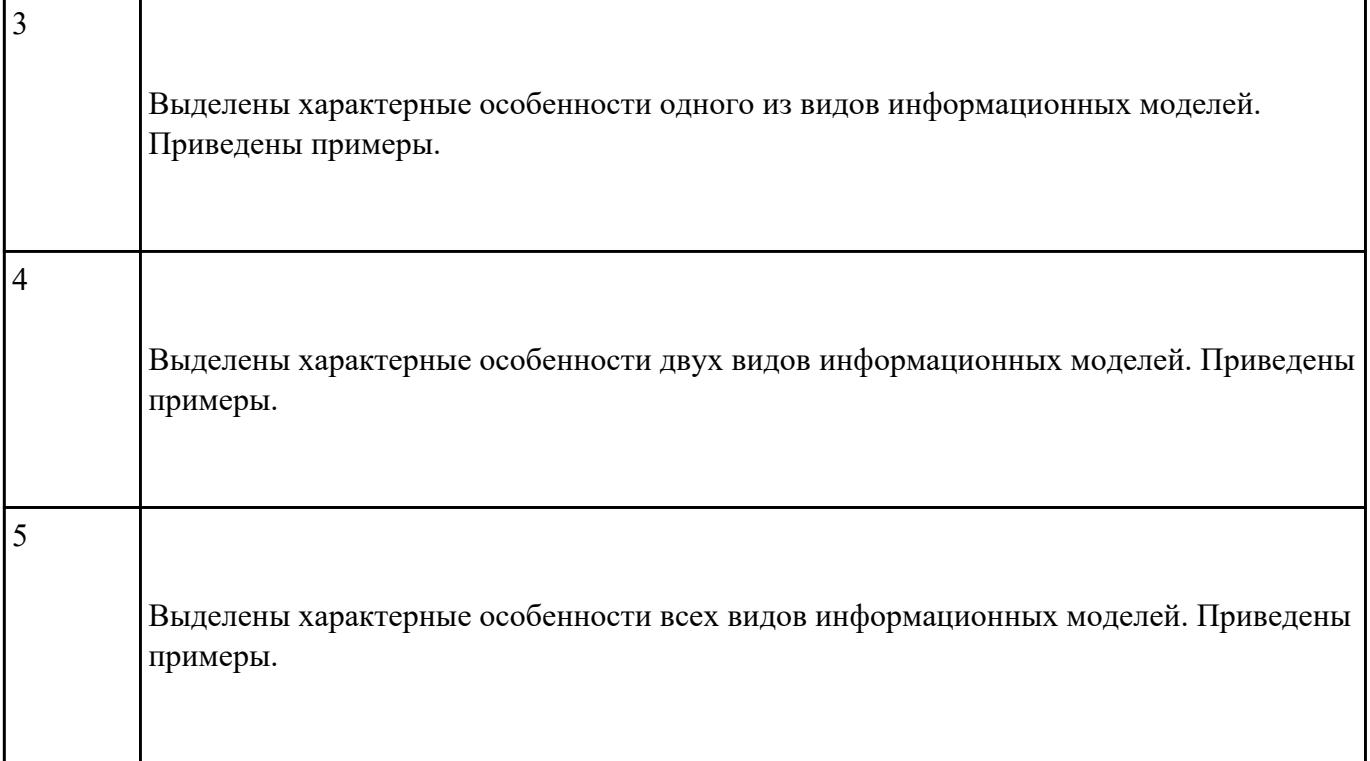

Что такое таблица истинности сложного логического выражения. Алгоритм ее составления.

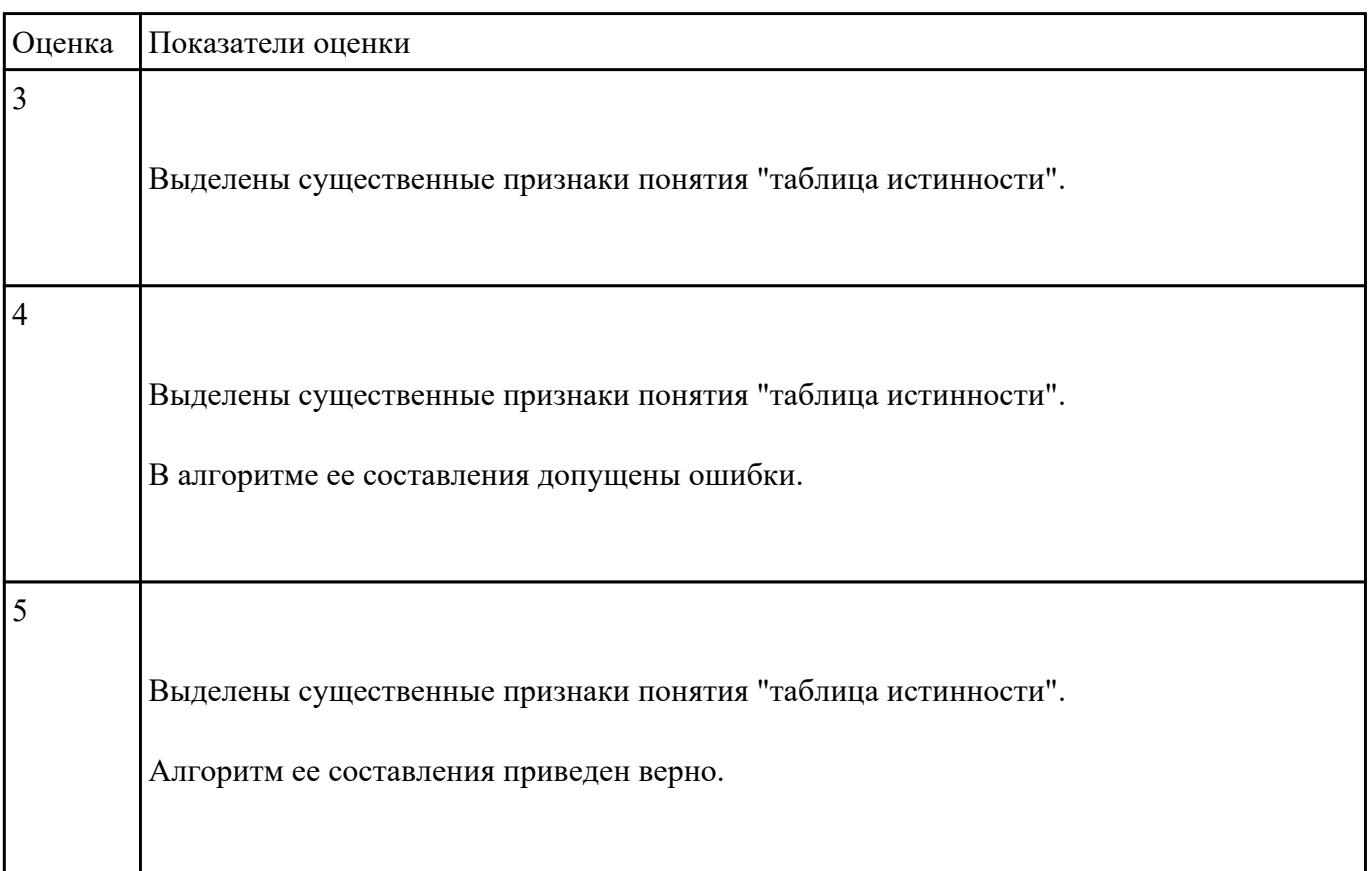

Запишите законы алгебры логики и правила логических преобразований.

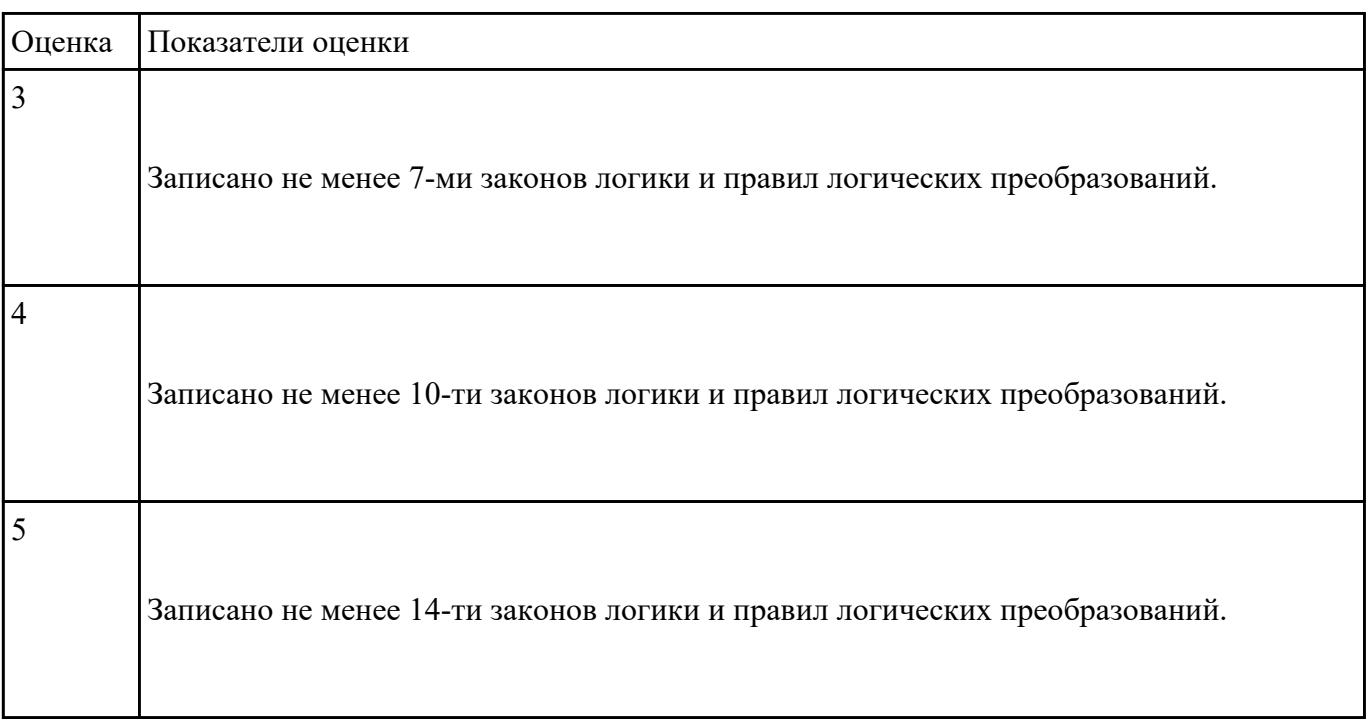

# **Задание №23**

# Составьте три правильные по смыслу фразы:

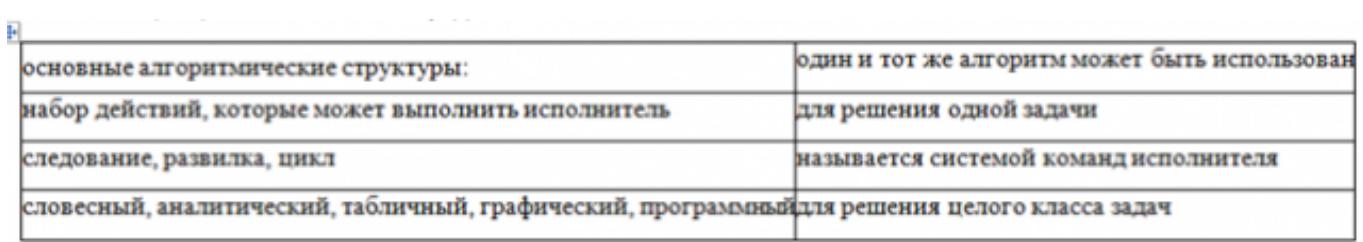

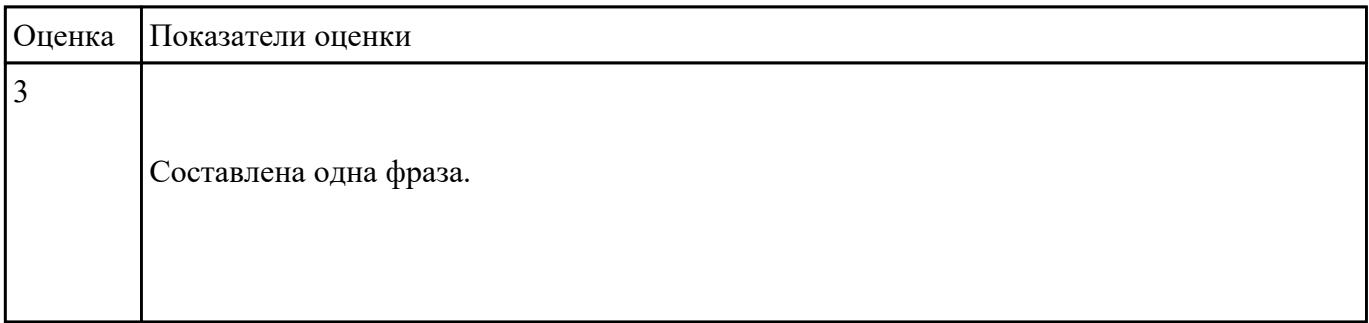

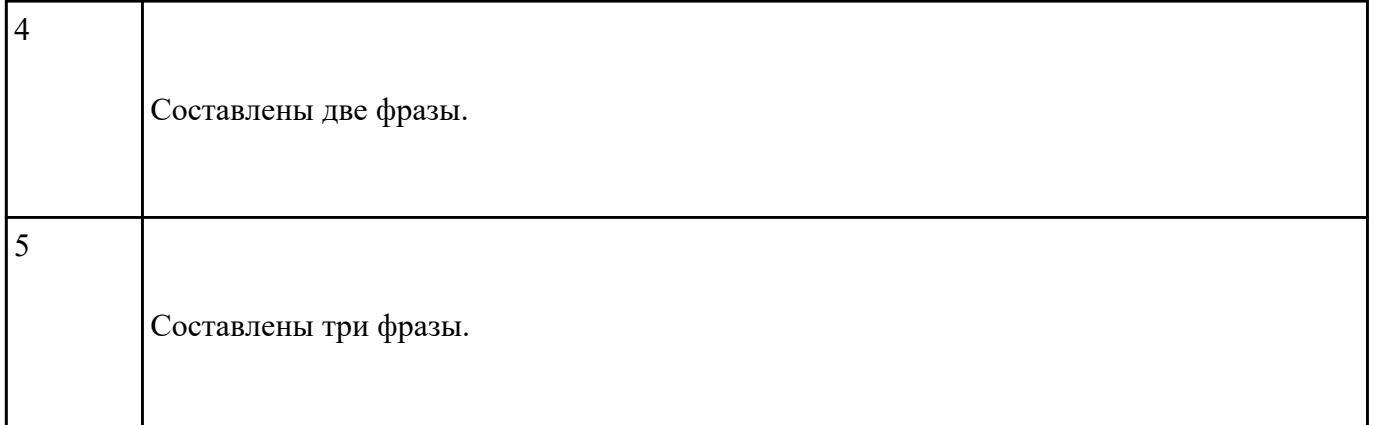

Ответьте на вопросы:

1. Можно ли утверждать, что любая последовательность действий является алгоритмом? Обоснуйте ответ, приведите пример или контрпример.

2. Можно ли утверждать, что в вычислительном алгоритме однозначно и определенно расписан каждый шаг решения задачи?

3. Являются ли алгоритмом надписи, что-либо запрещающие или разрешающие, например, "Уходя, гасите свет", "Считайте деньги, не отходя от кассы", "Не стой под стрелой" и пр.? Обоснуйте ответ.

4. Может ли человек выполнять алгоритм автоматически? Обоснуйте свое мнение.

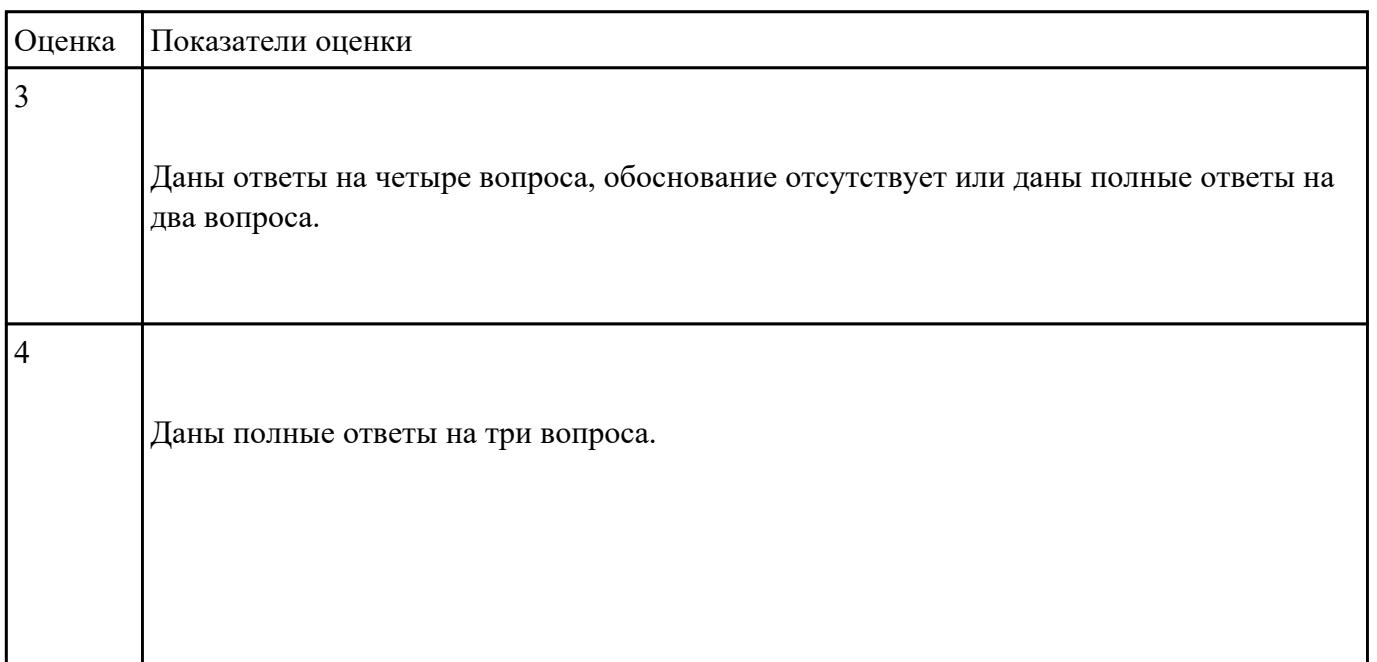

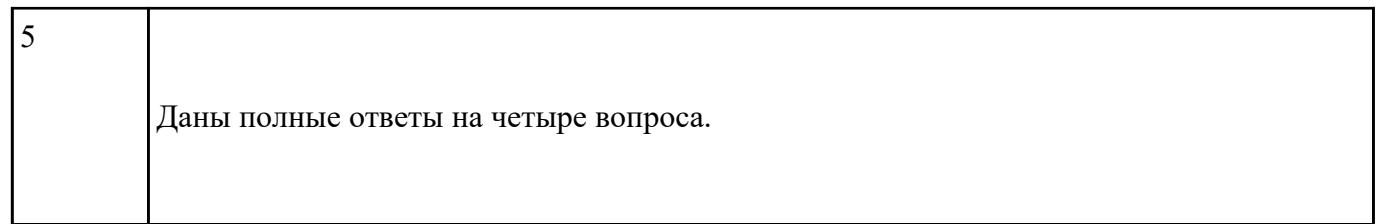

К какому типу алгоритмов можно отнести алгоритмы, представленные на рисунках?

Сформулируйте их определения.

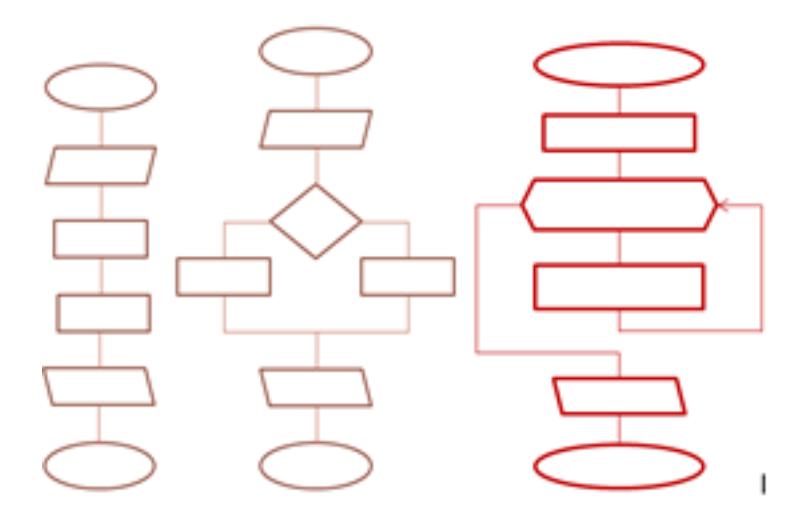

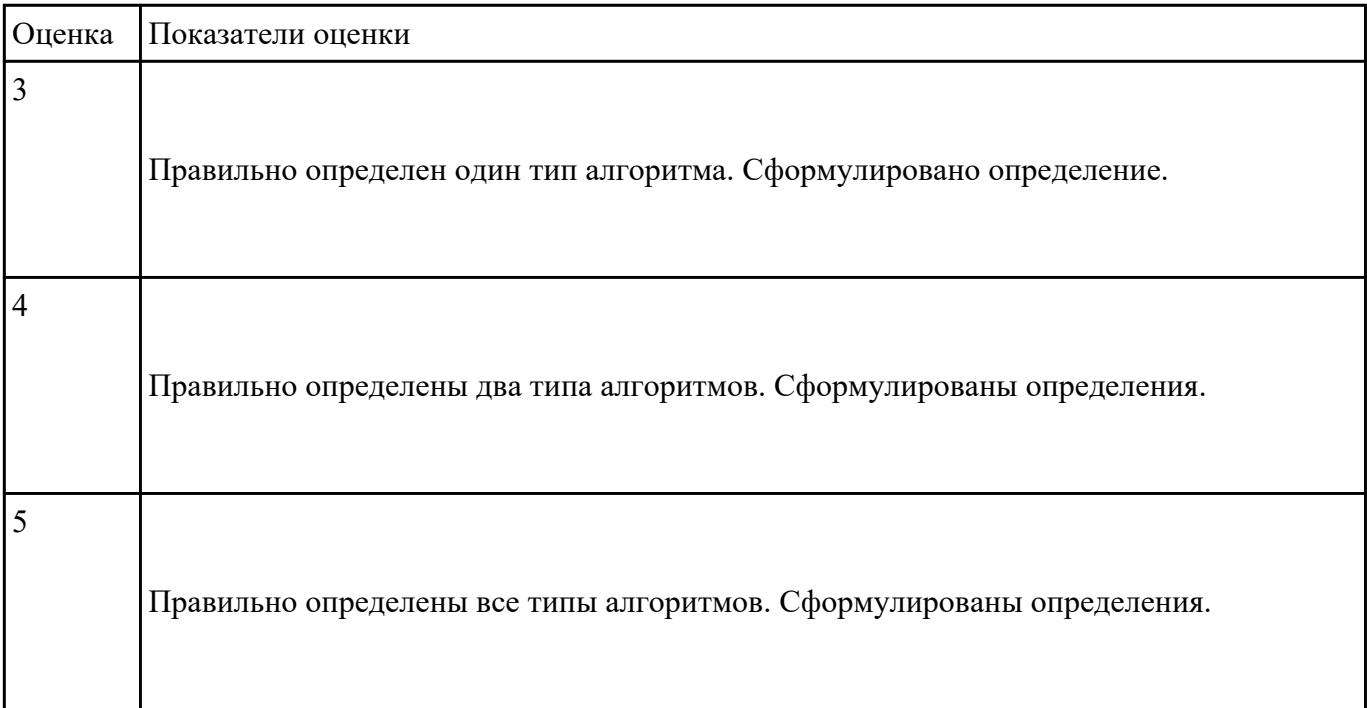

Что такое операционная система? Назовите функции операционной системы. Перечислите состав операционной системы.

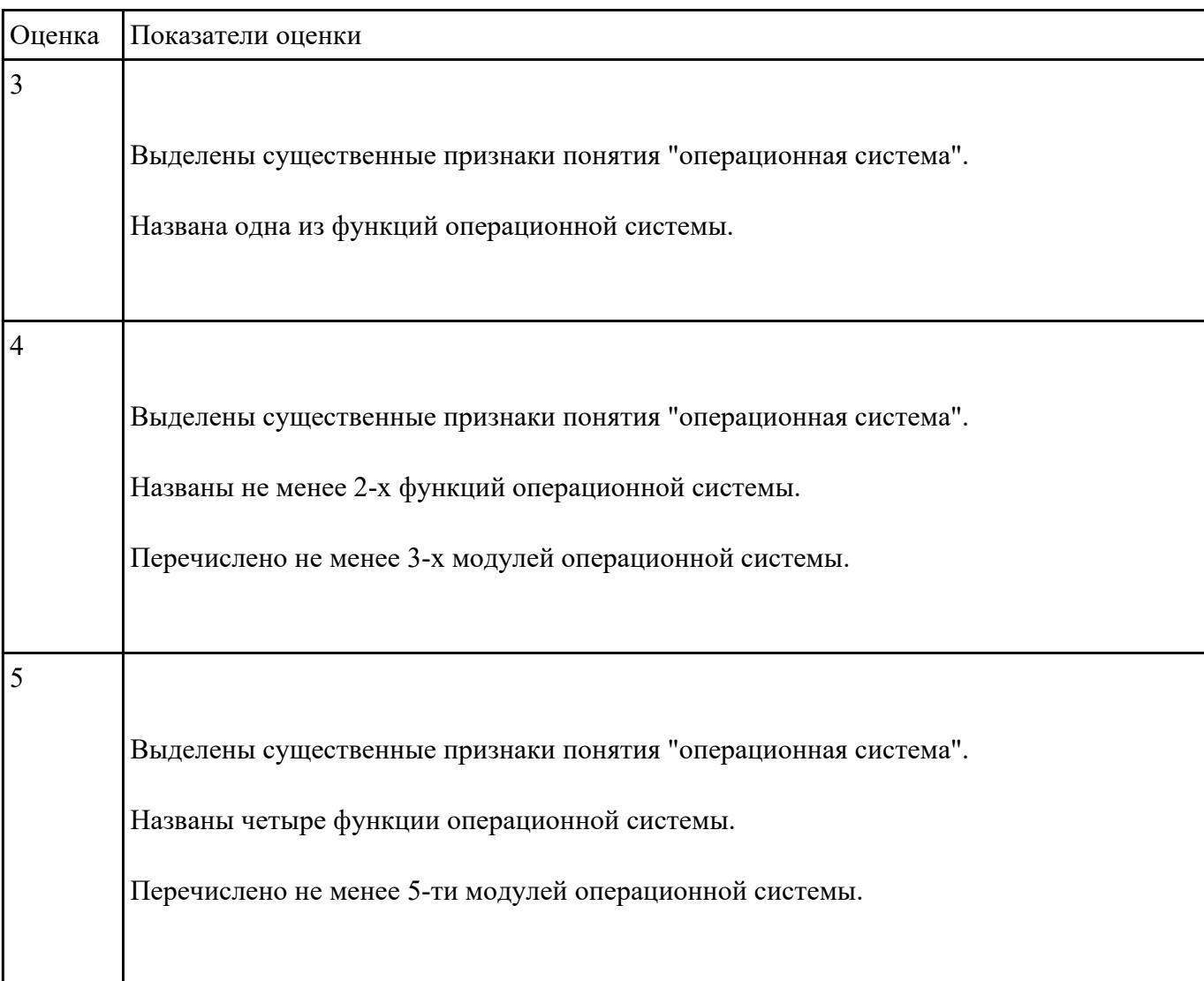

## **Задание №27**

Перечислите виды и назначение основных видов программного обеспечения.

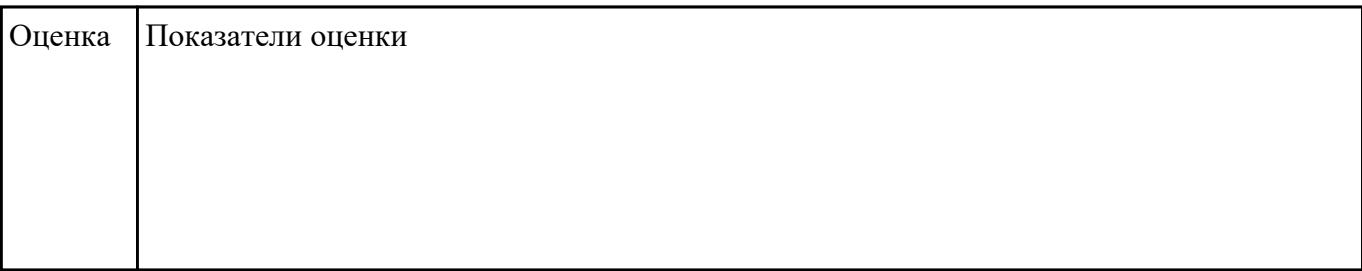

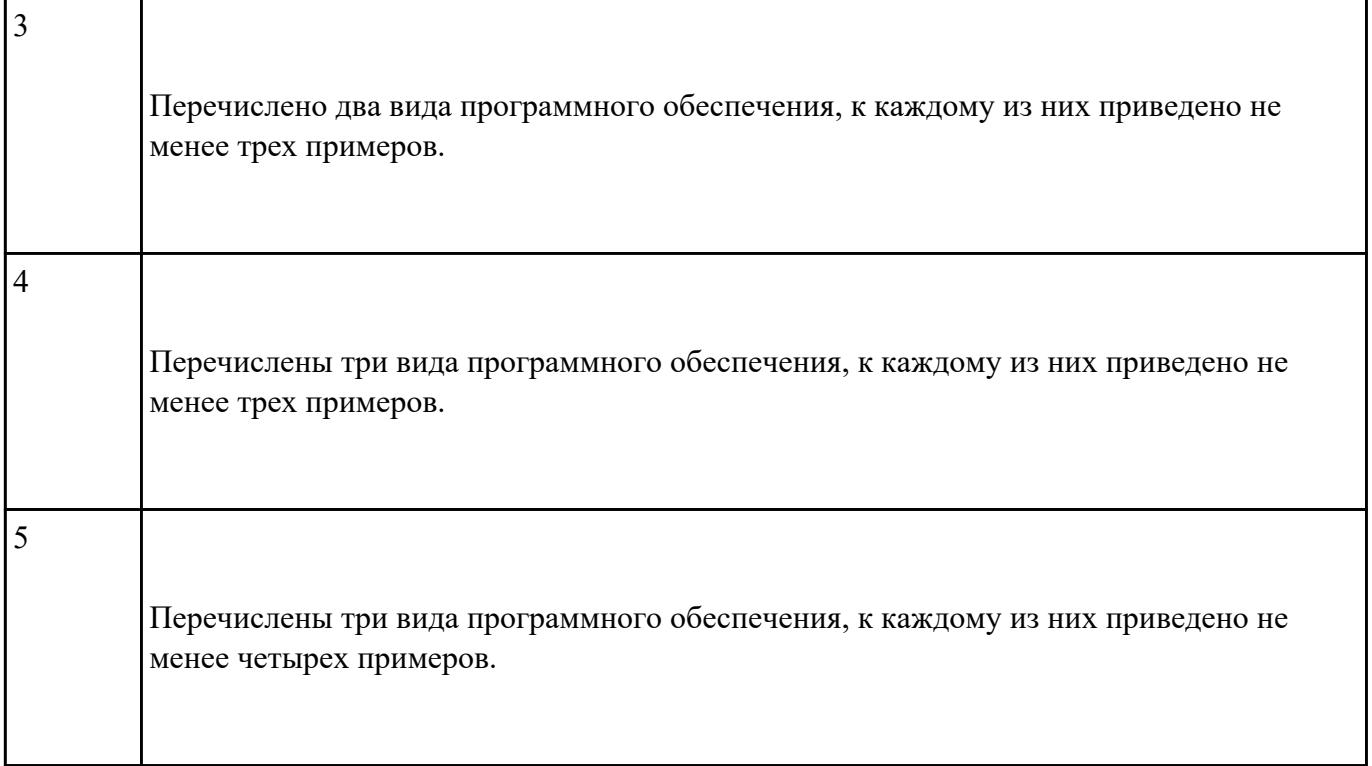

# **Перечень практических заданий: Задание №1**

1. Ипользуя Энциклопедию для детей Космонавтика, оценить достоверность записей в поле

Экипаж для кораблей Восток, Восток-2, Восток-3, Восток-4, Восток-5, Восток-6 в базе данных **Kosmos**.

2. Отредактировать соответствующие записи.

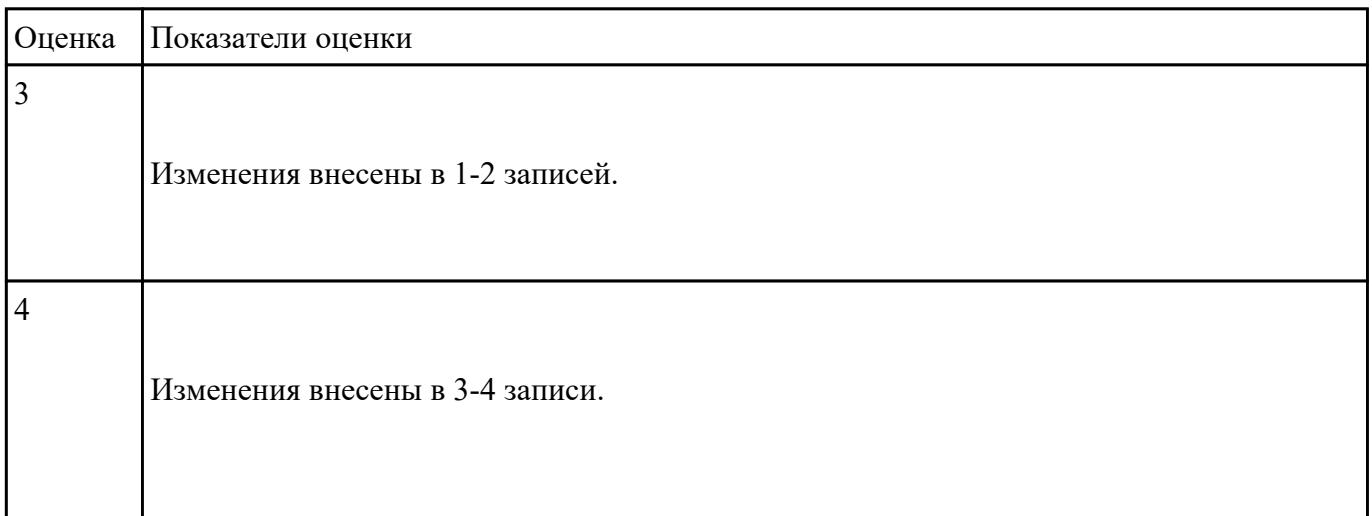

Изменения внесены в 5-6 записей.

#### **Задание №2**

Приведите бытовые примеры получения, хранения, передачи, обработки, использования

#### информации.

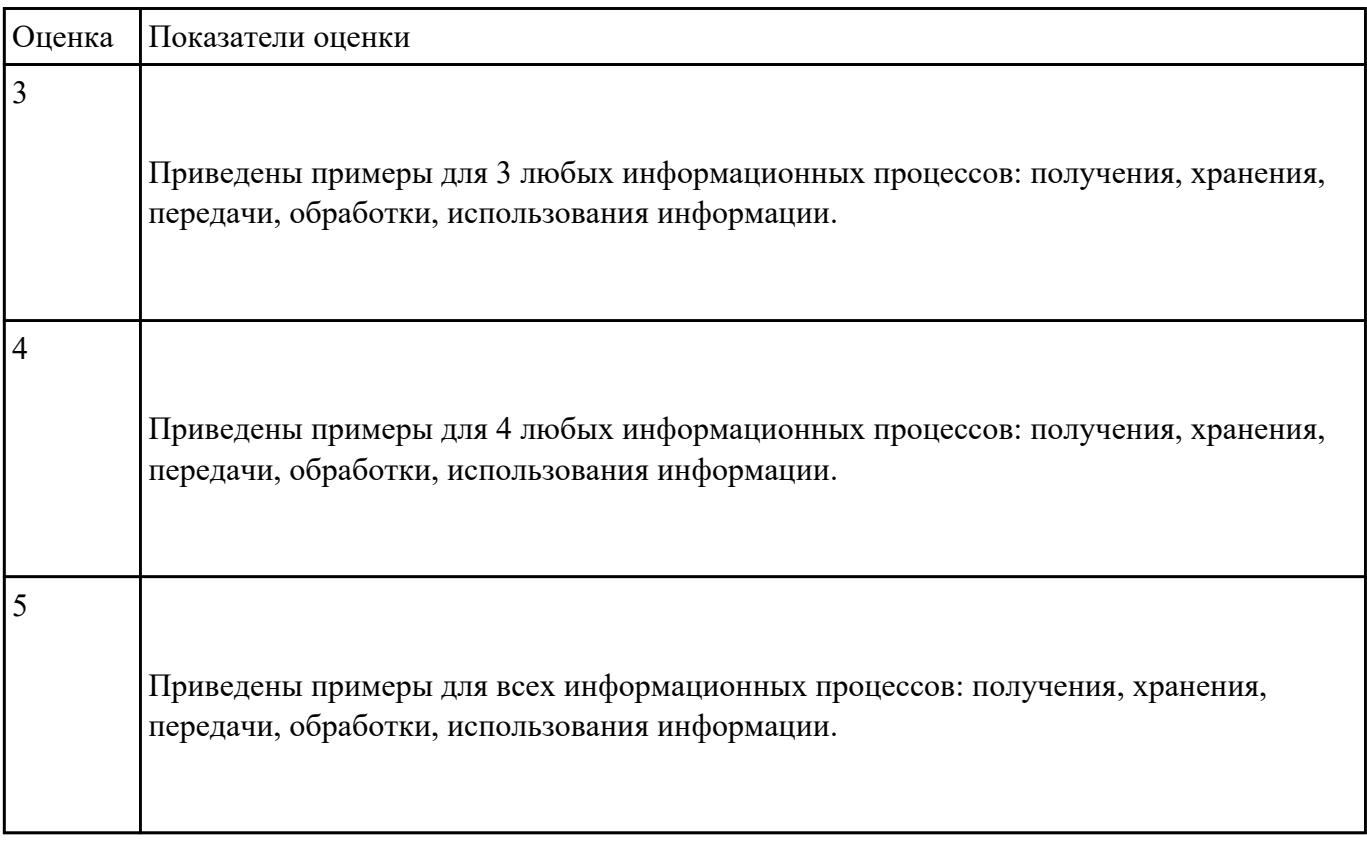

## **Задание №3**

Назовите основной вид информационного процесса в следующих примерах:

- 1. Добавление новой фамилии в записную книжку.
- 2. Изучение литературы для создания сочинения.
- 3. Просмотр телевизионной передачи.
- 4. Получение письма по электронной почте.
- 5. Разговор по телефону.
- 6. Решение задачи.
- 7. Выступление с докладом на конференции.
- 8. Запись новых сведений в тетрадь по информатике.
- 9. Прослушивание музыки.
- 10. Запись новой песни на флеш.

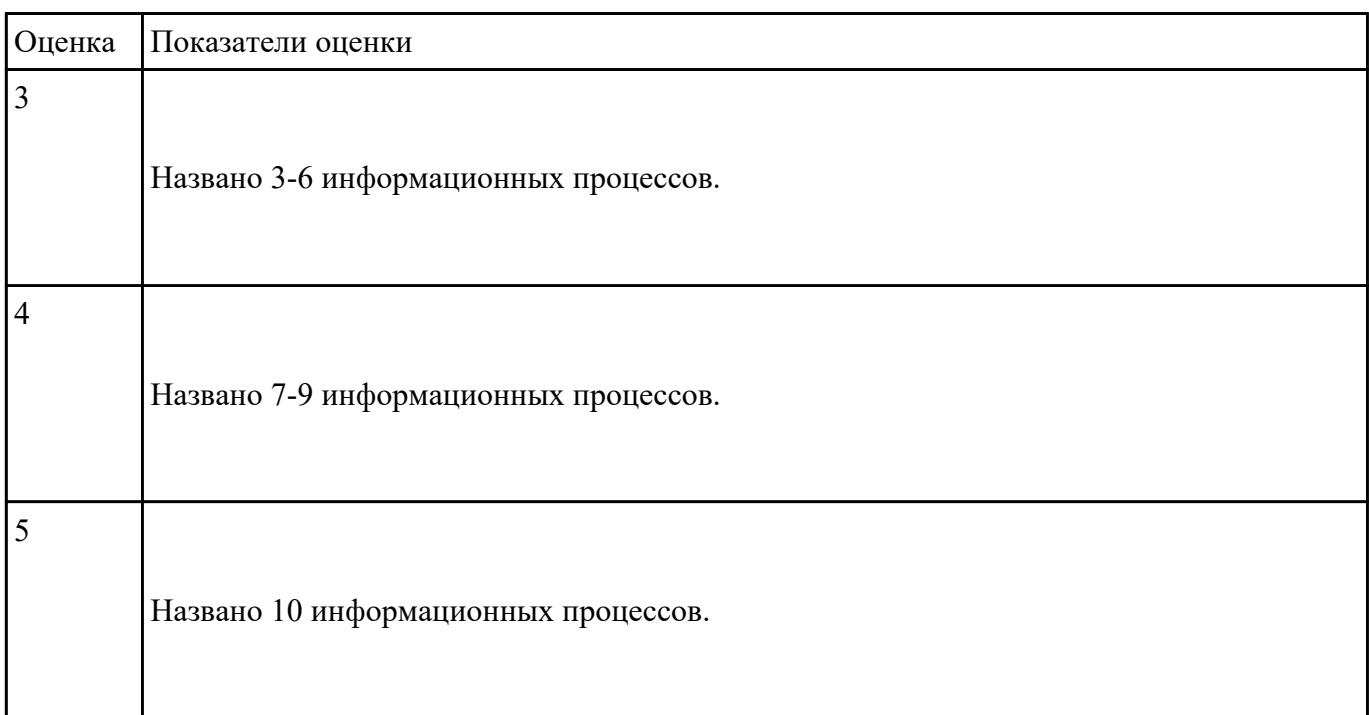

Пользуясь информационной моделью "Биоритмы человека":

- 1. Выбрать "неблагоприятные" дни для сдачи зачета по физкультуре.
- 2. Выбрать дни, когда ответы на уроках будут наиболее (наименее) удачными.
- 3. Выбрать периоды, когда показатели эмоционального биоритма находятся на спаде или на подъеме.

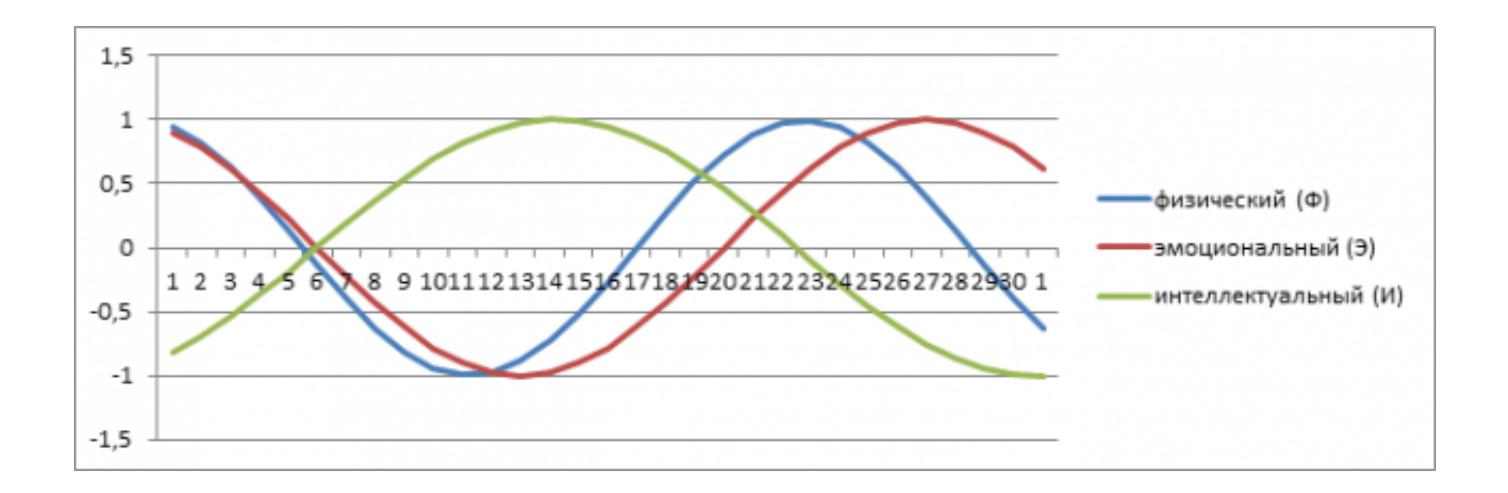

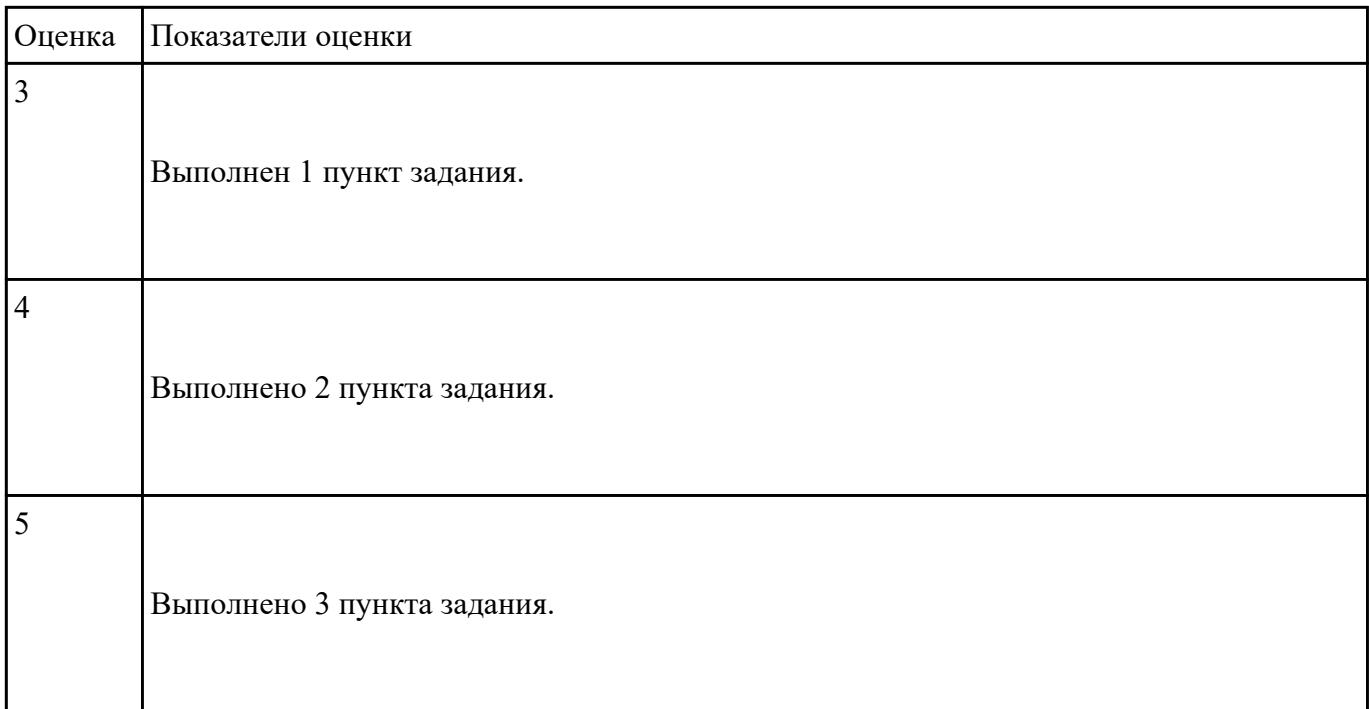

Вычислите значение выражений:

 $9E_{16} - 94_{16}$ 

# $202_3 - 101_2$

В ответе запишите вычисленное значение в десятичной системе счисления.

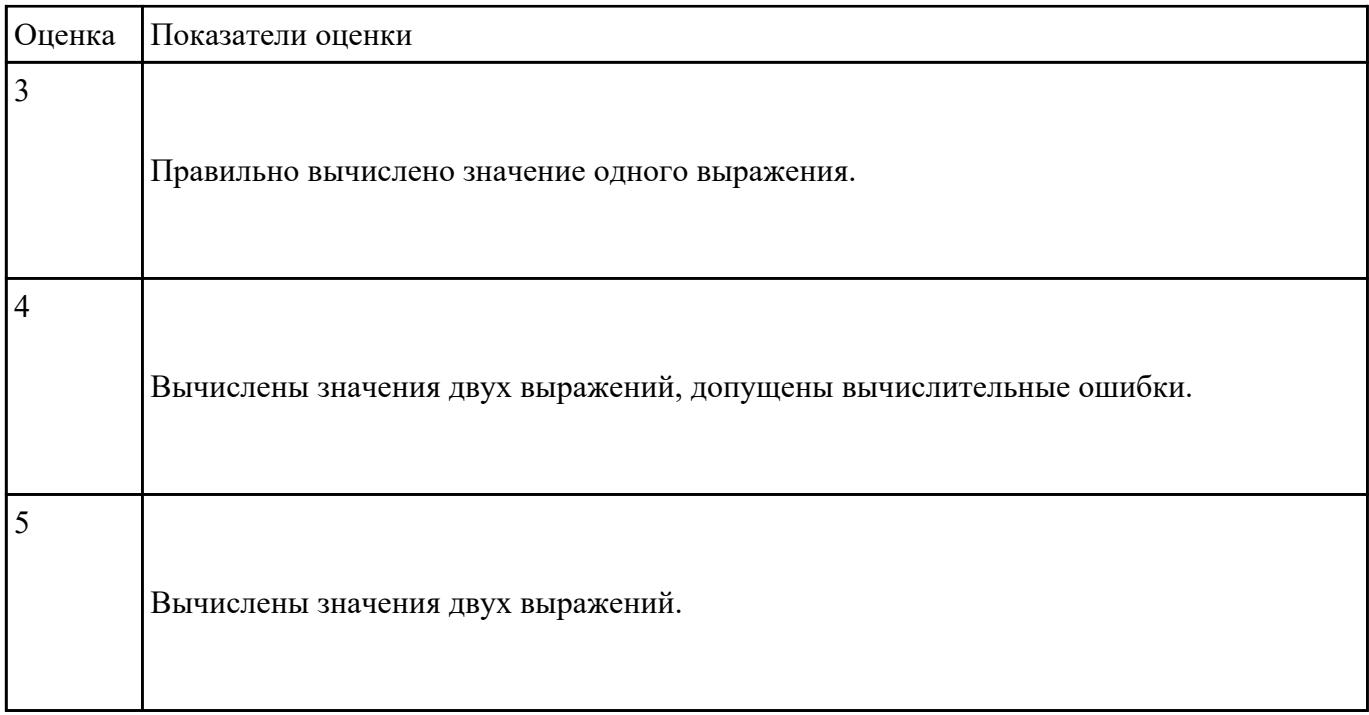

Вычислите значение выражений:

# $8F_{16}-8B_{16}$

# $111<sub>5</sub>-23<sub>4</sub>$

В ответе запишите вычисленное значение в десятичной системе счисления.

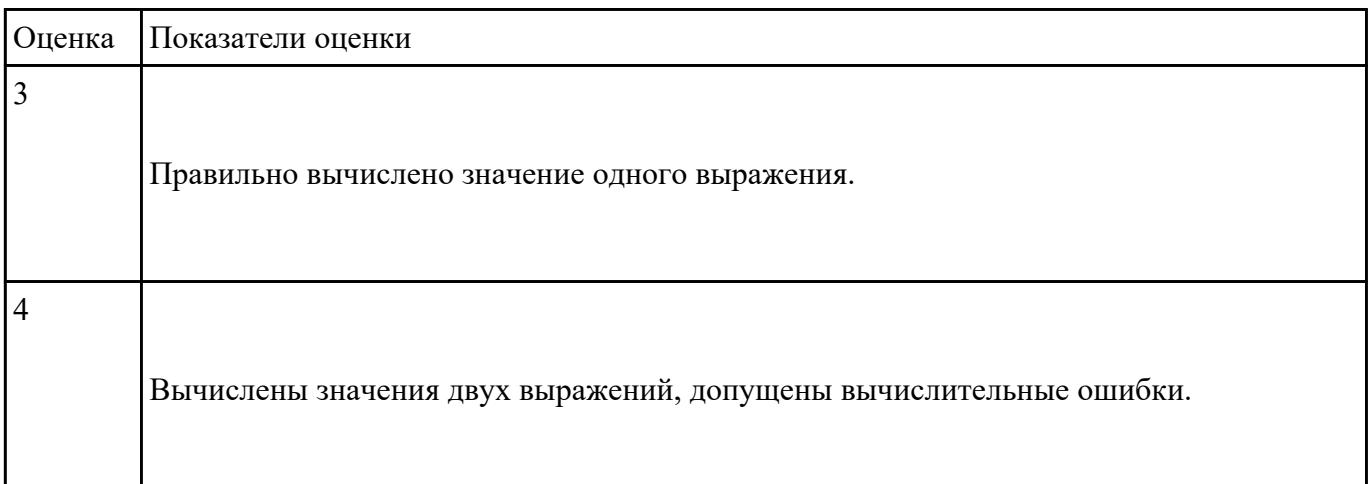

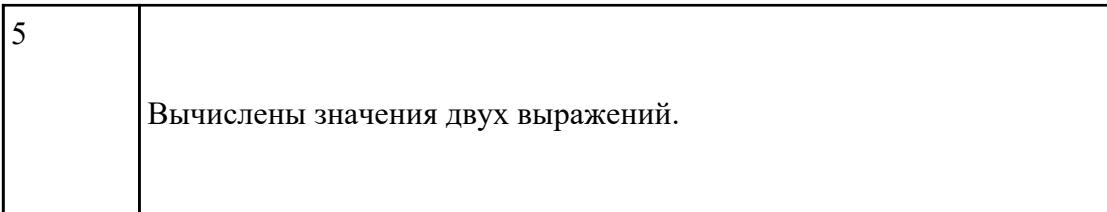

Постройте чертеж в MS Word, иллюстрирующий условие геометрической задачи.

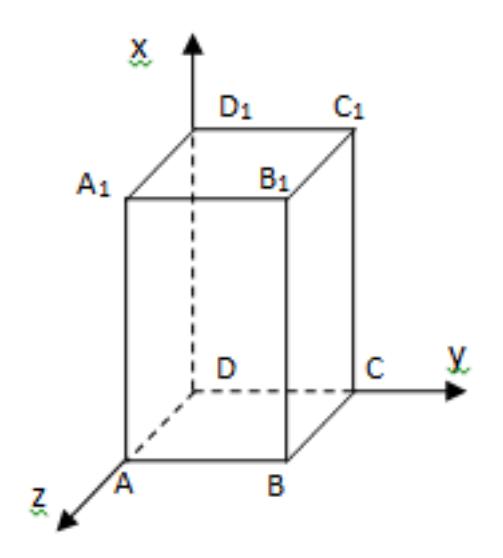

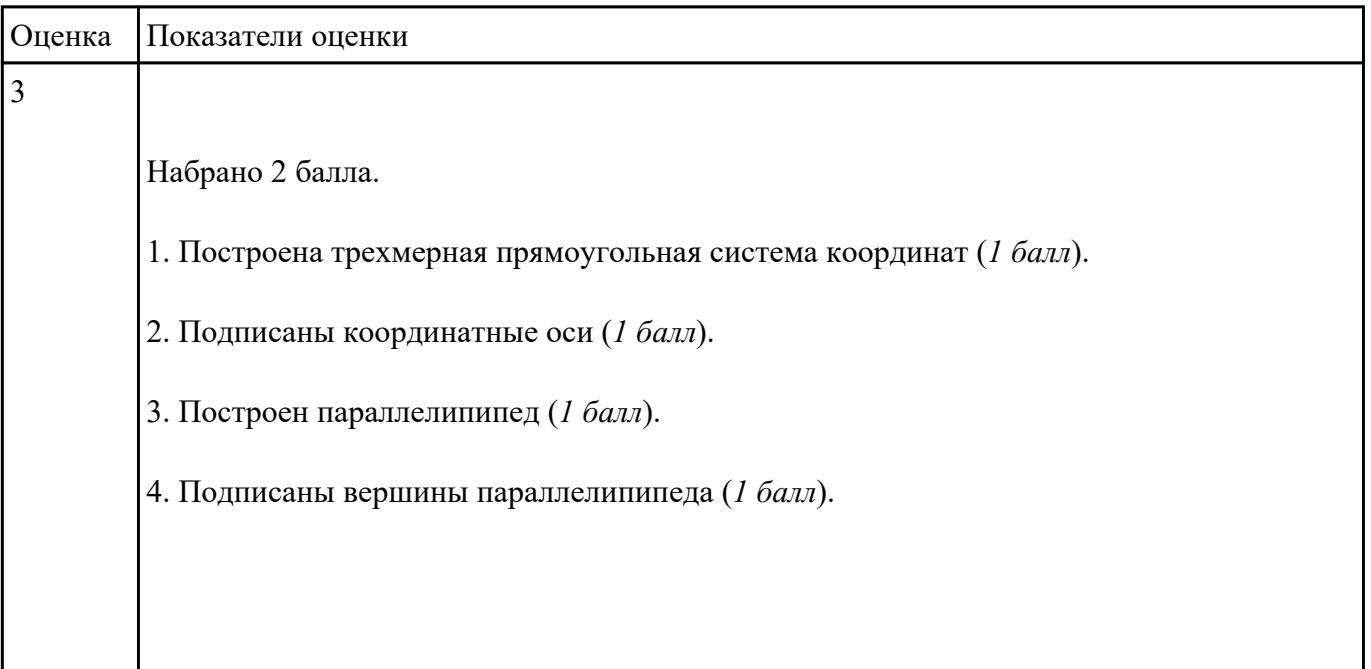

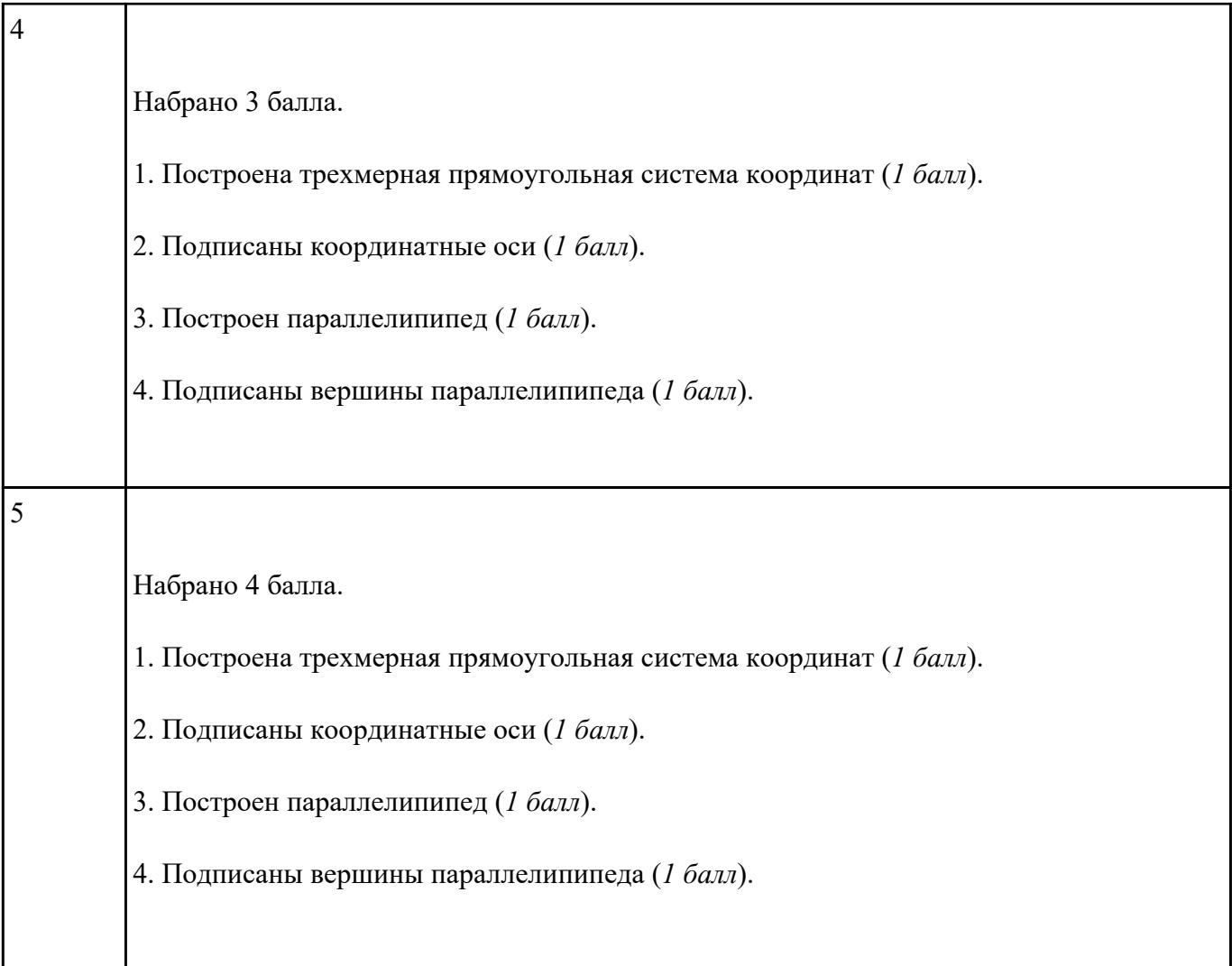

$$
y = 2x^2 - 4x - 6
$$
<sub>Ha orpe3ke</sub> [-5; 5] <sub>c Haron 1.</sub>

Построить в MS Excel график функции

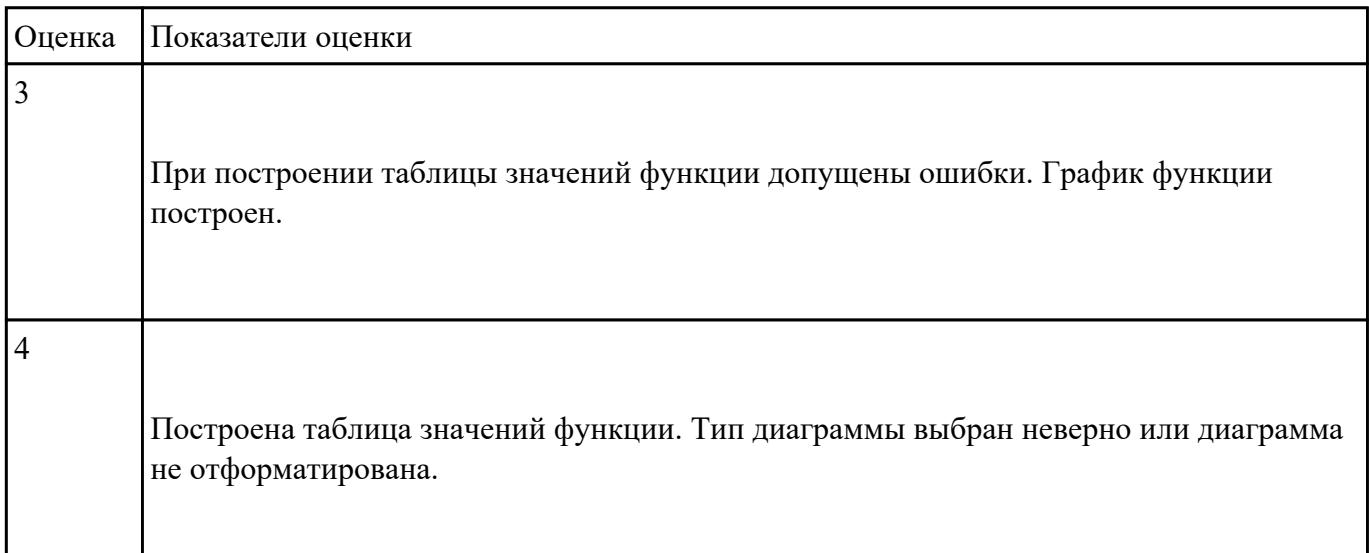

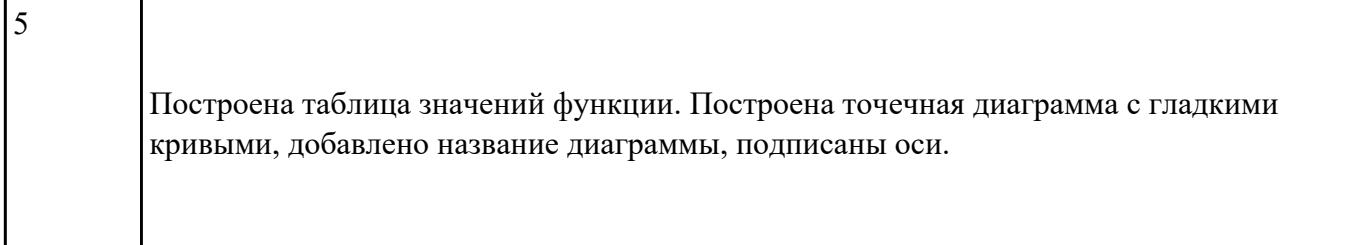

Набрать текст по образцу:

## Химия

Этилен, будучи подожжен, горит на воздухе, образуя воду и оксид углерода (IV):  $C_2H_4+3O_2 \rightarrow 2CO_2+2H_2O+Q$ При сильном нагревании углеводороды разлагаются на простые вещества - углерод и водород:  $CH_4 \rightarrow C + 2H_2 - Q$  $C_2H_6 \rightarrow 2C + 3H_2 - Q$ Молекула циклопарофинов имеет следующий вид:

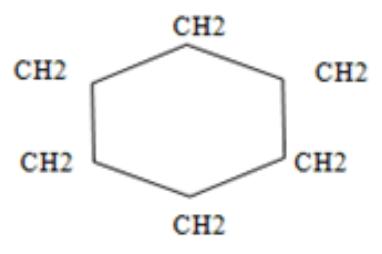

Если на раствор хлорида фениоаммония подействовать раствором щелочи, то снова выделится анилин: [C6H5NH3]++Cl-+Na++OH- - H2O+C6H5NH2+Na++Cl-

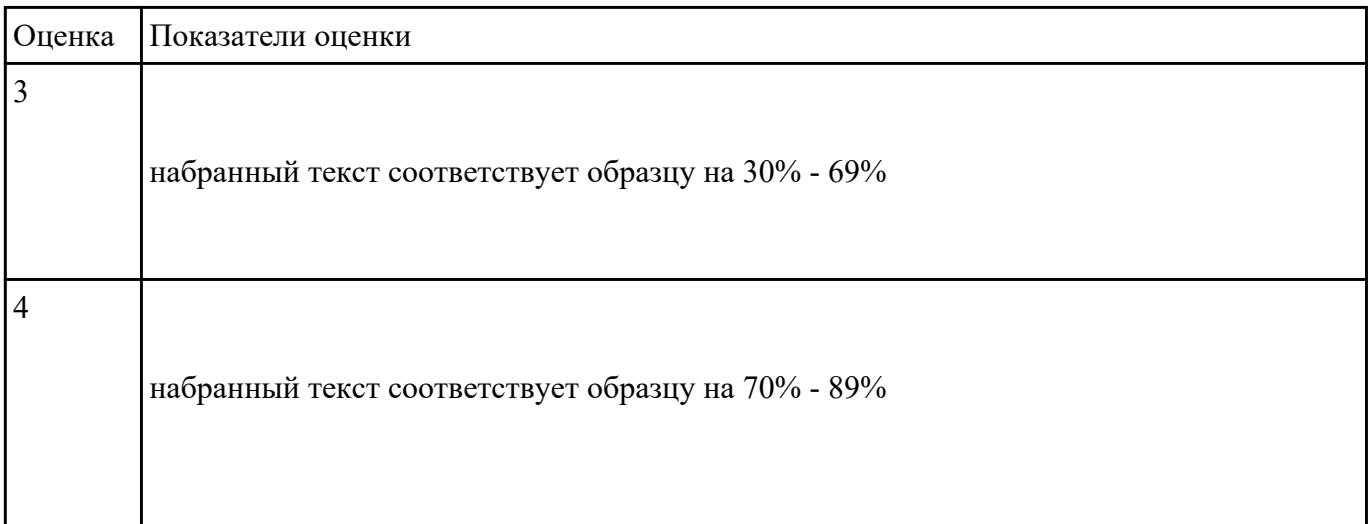

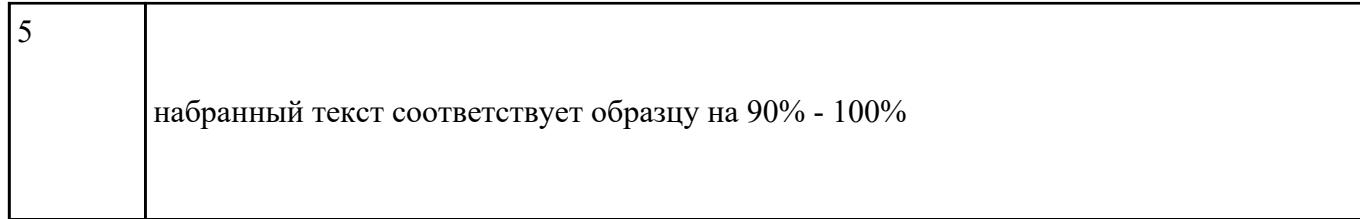

Создайте таблицу по образцу в MS Word.

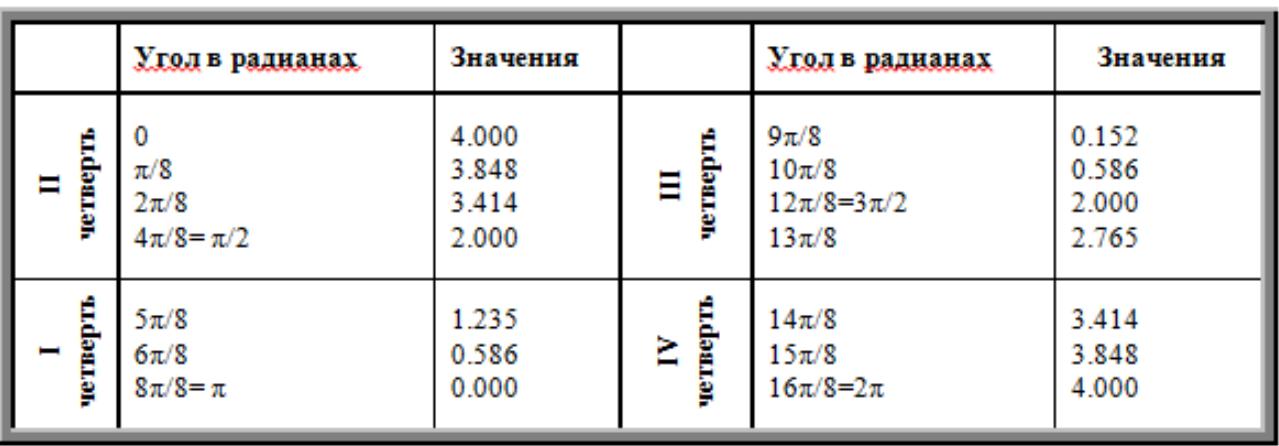

Таблица значений функции $\rho=2(1+\cos\varphi)$ 

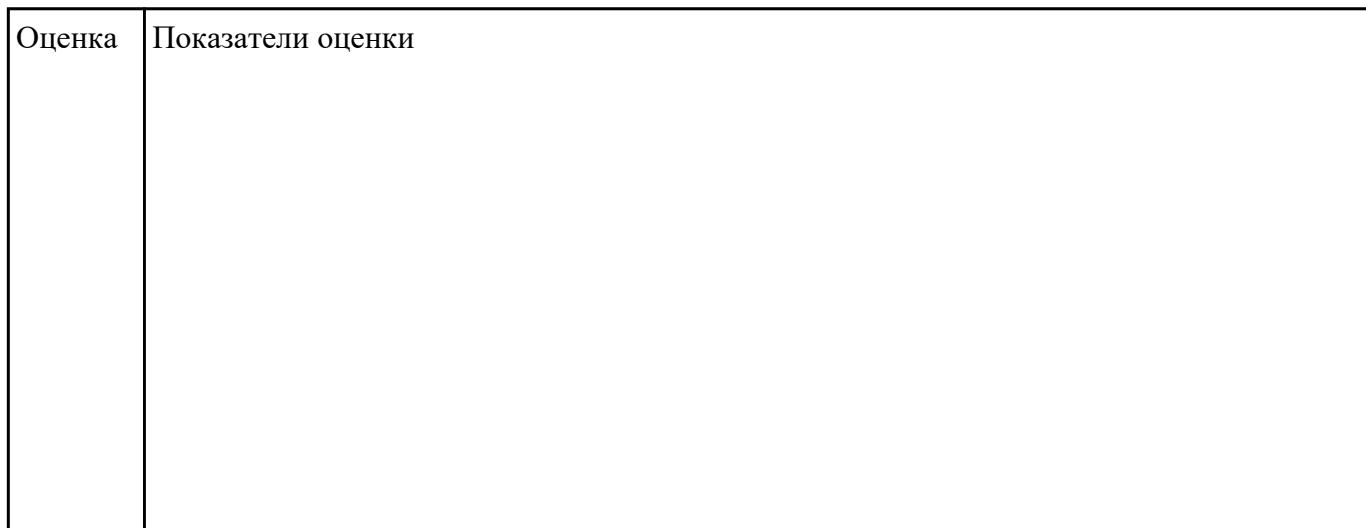

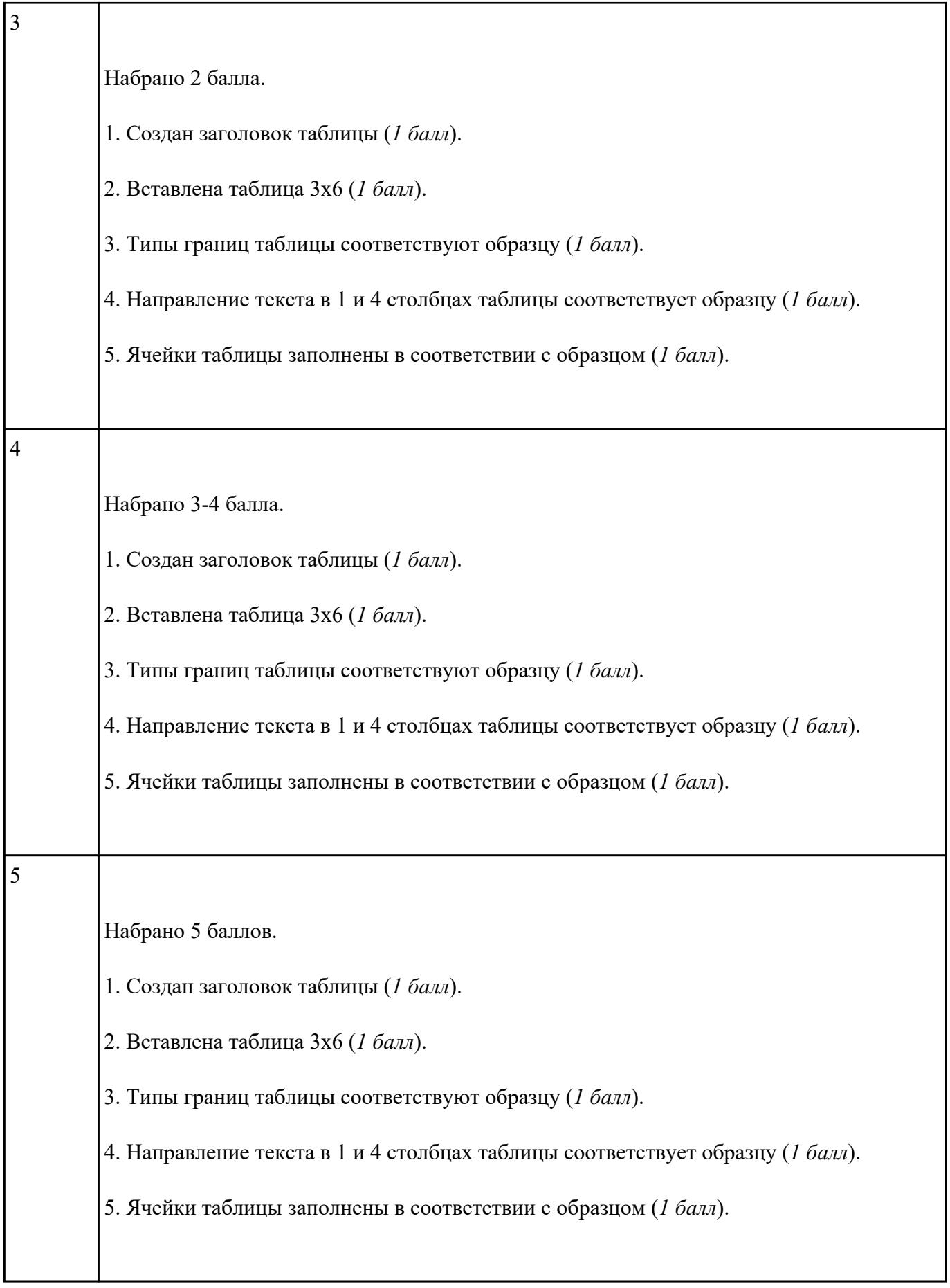

Создайте схему по образцу в MS Word.

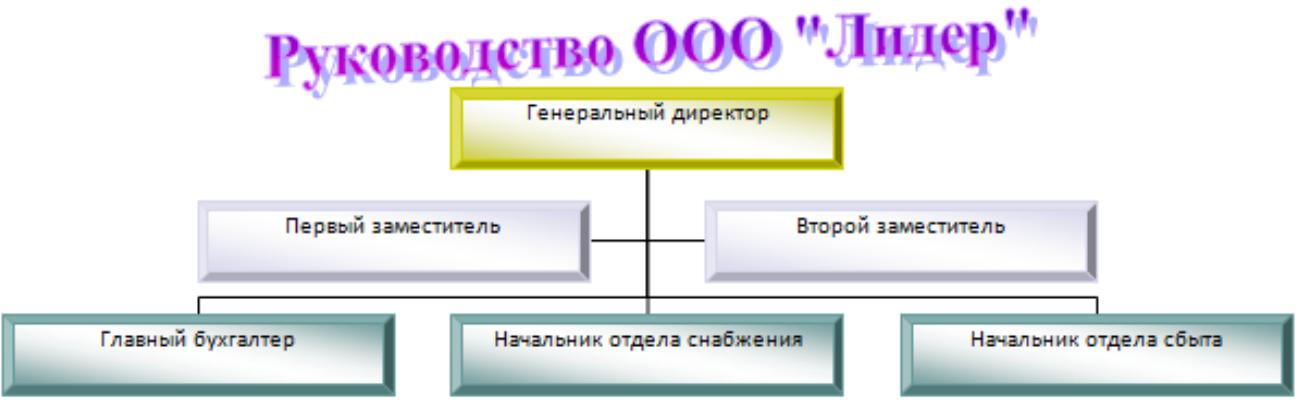

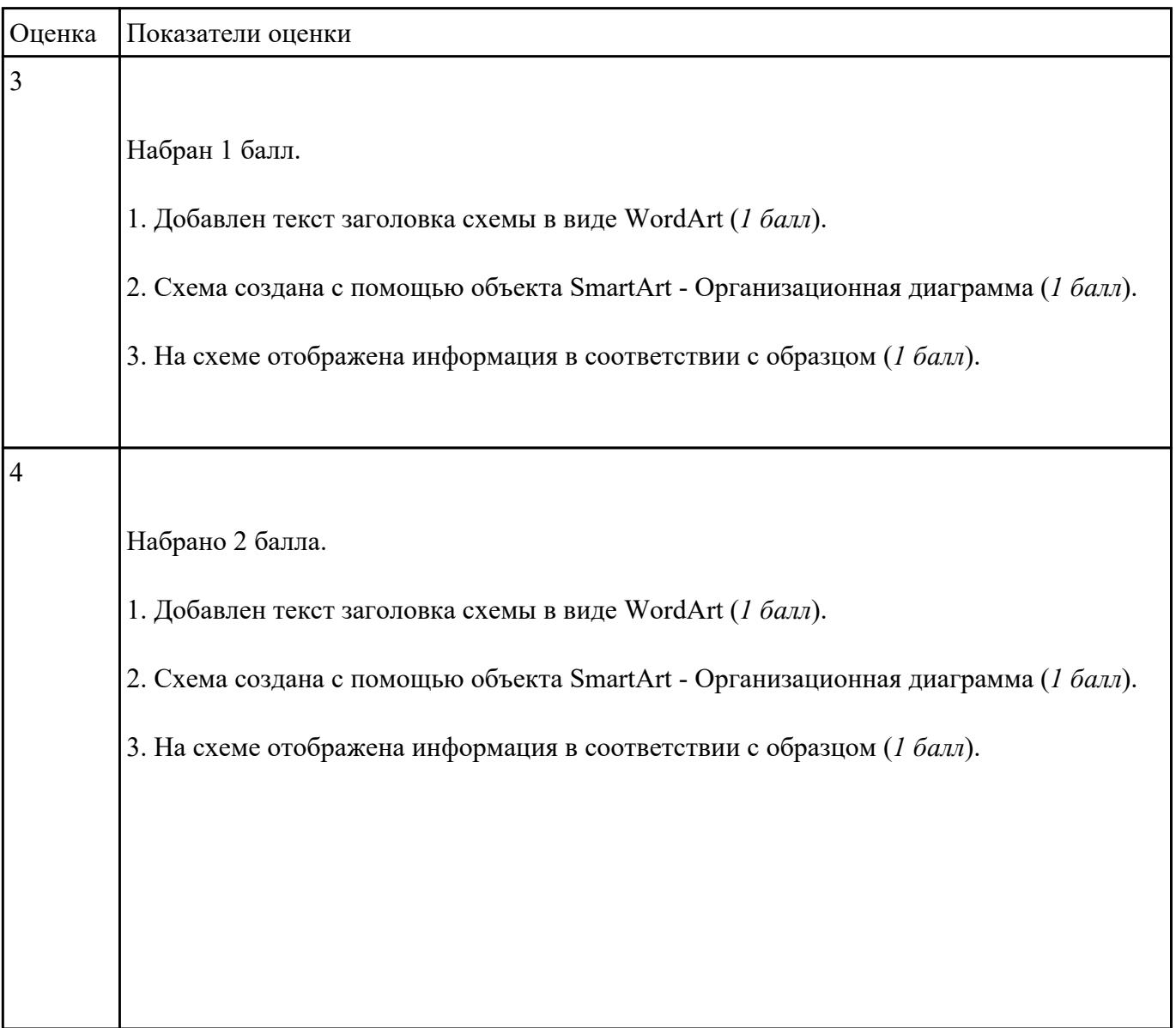

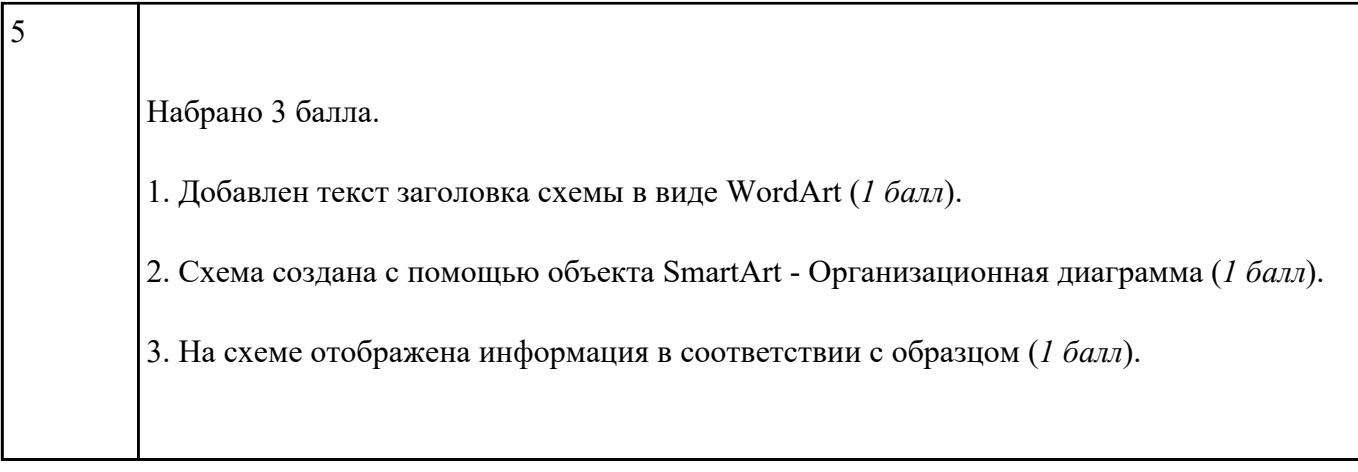

Составить математическую модель и программу для решения задачи, указанного преподавателем

## варианта:

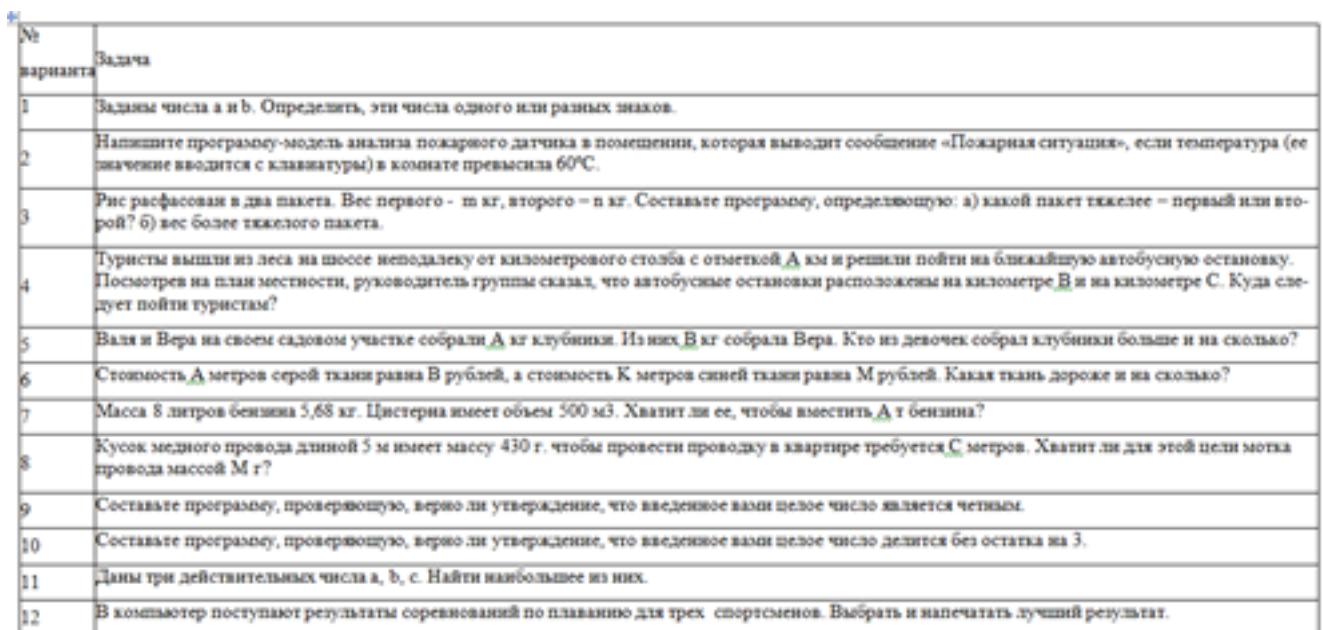

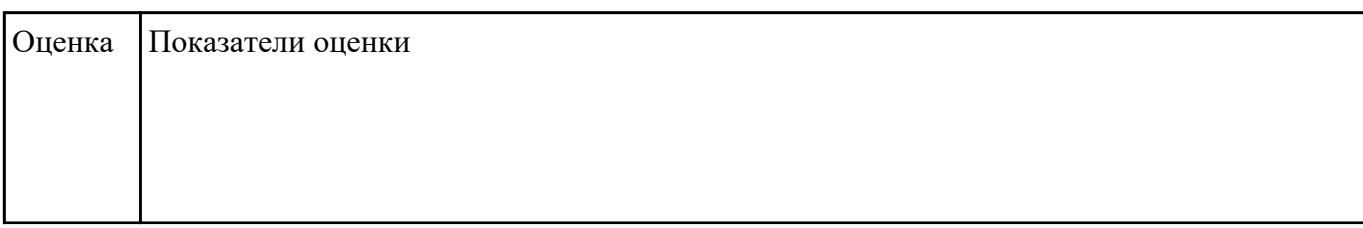

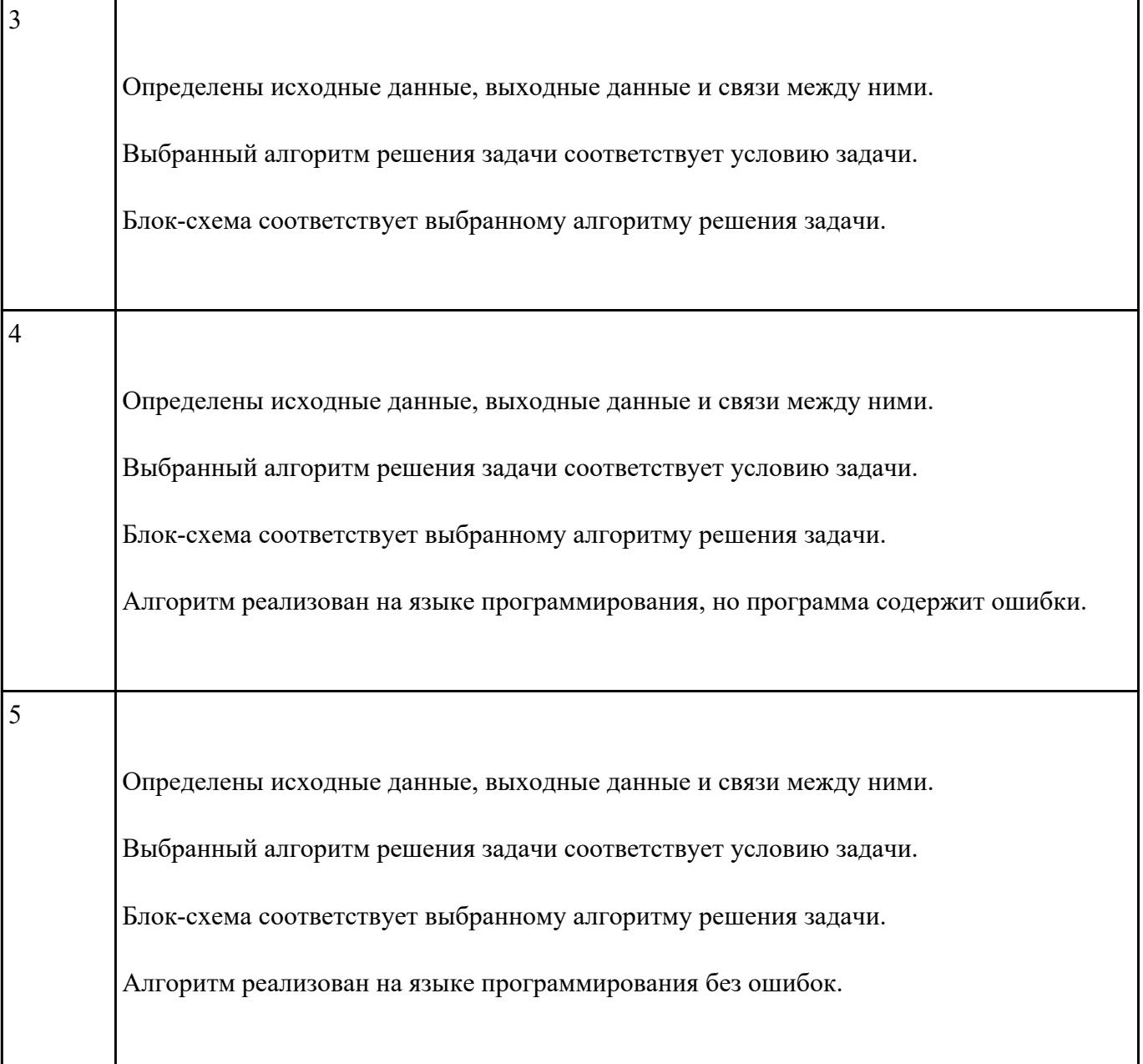

Создайте базу данных Водоемы в СУБД MS Access.

1. Создайте таблицу Реки.

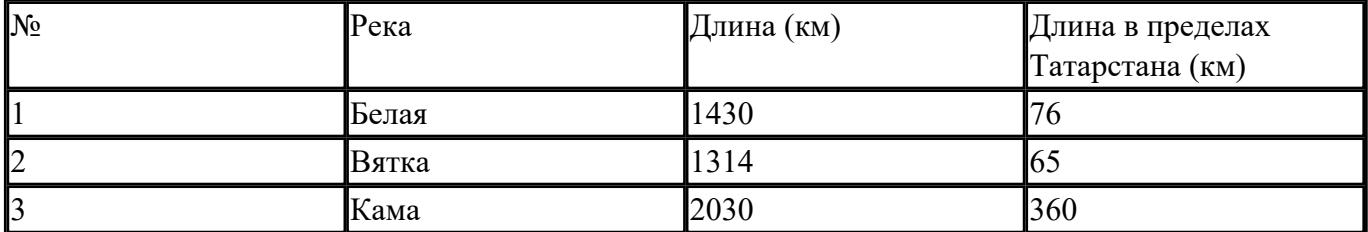

2. Создайте форму Данные о реках. Заголовок формы - Данные о реках.

3. Создайте форму Заставка, содержащую текст Водоемы и кнопку, которая дает возможность перейти на форму Данные о реках.

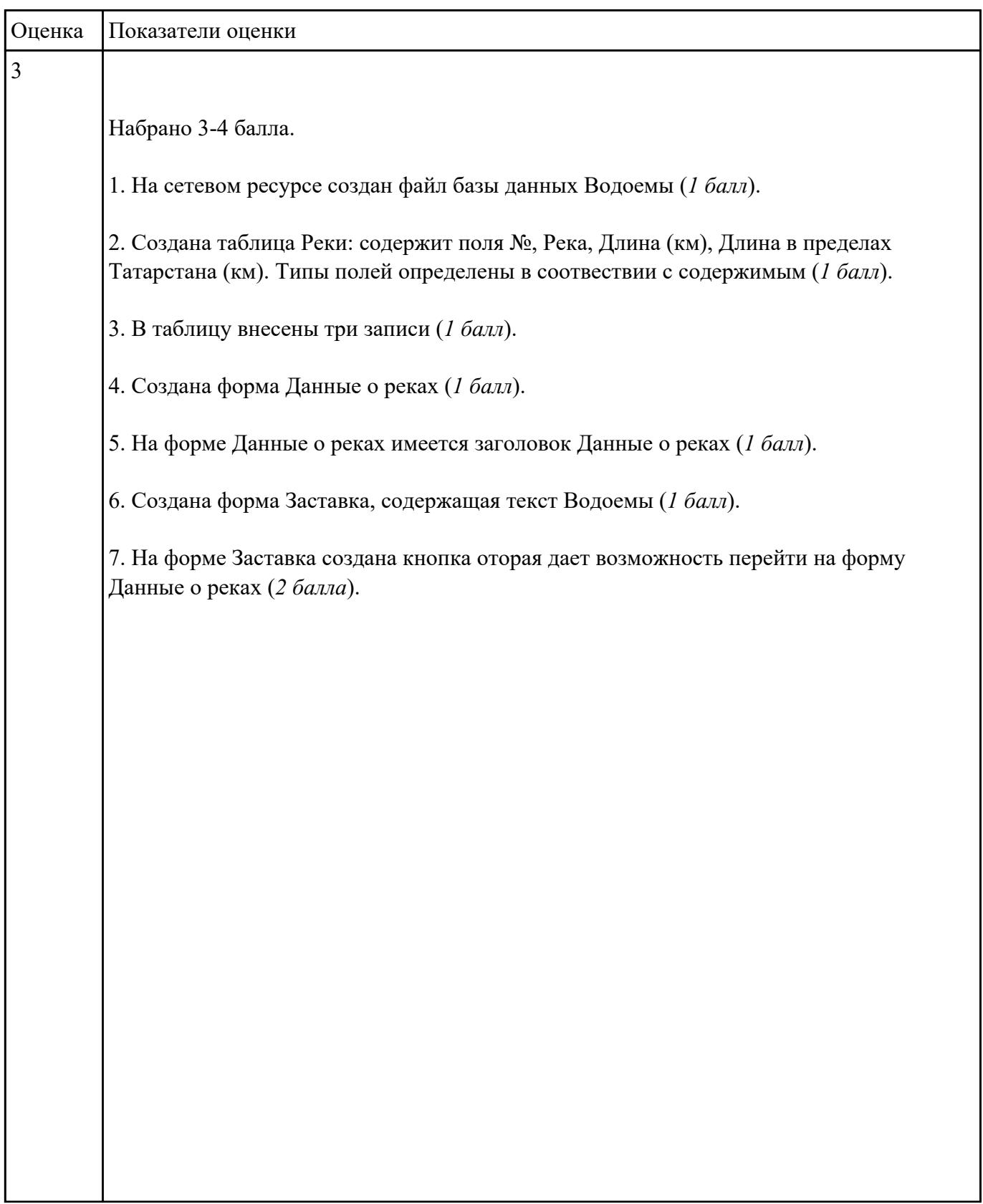

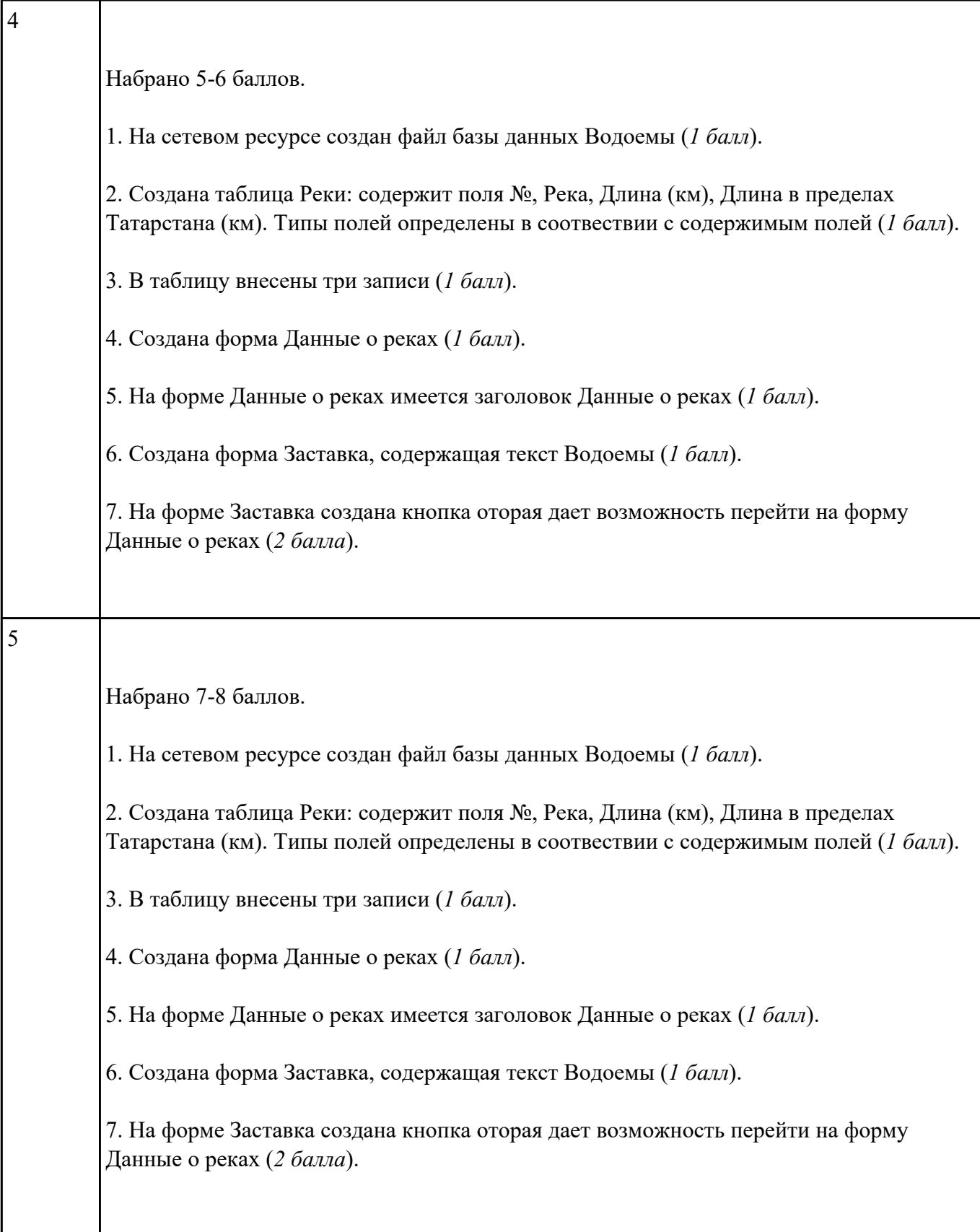

В файле базы данных **Notes.accdb** сформировать запросы, с помощью которых из базы будут выбраны:

- 1. друзья, родившиеся в ноябре;
- 2. друзья с именем Андрей;
- 3. друзья, увлекающиеся музыкой или поэзией;
- 4. друзья, фамилии которых начинаются на букву "К";
- 5. друзья, увлекающиеся спортом и родившиеся в 1987 году.

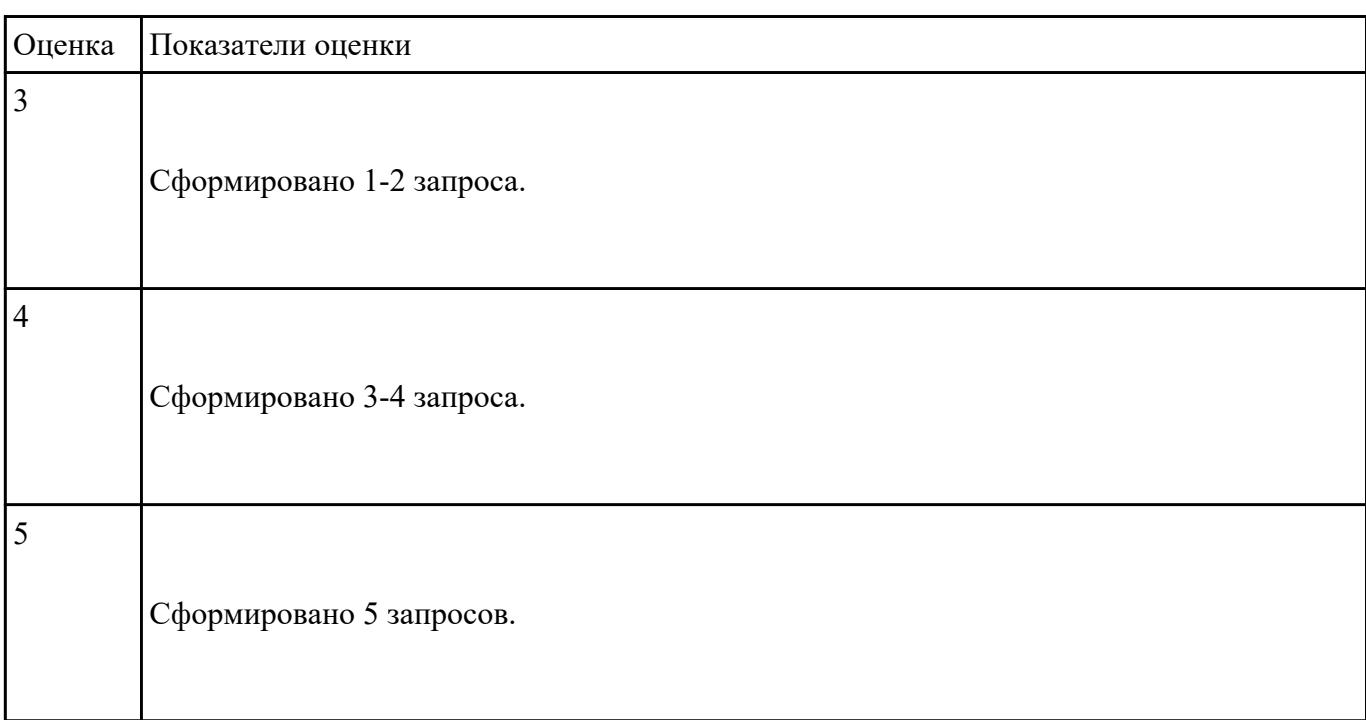

#### **Задание №15**

Подготовьте в MS Excel таблицу квадратов двузначных чисел. Примените смешанные ссылки,

функцию "Степень".

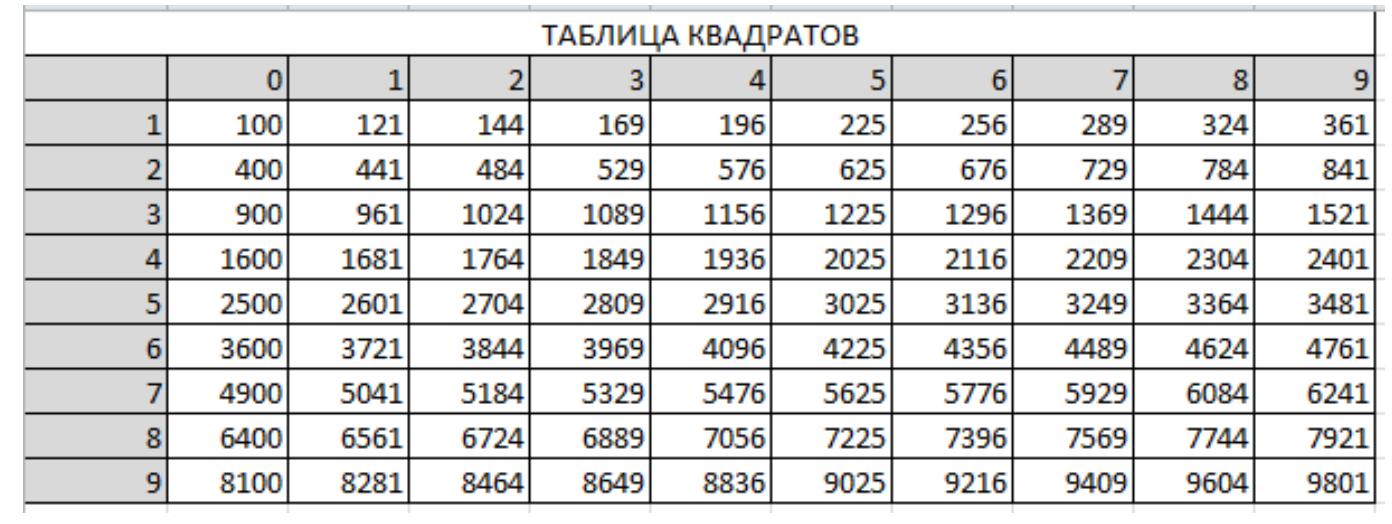

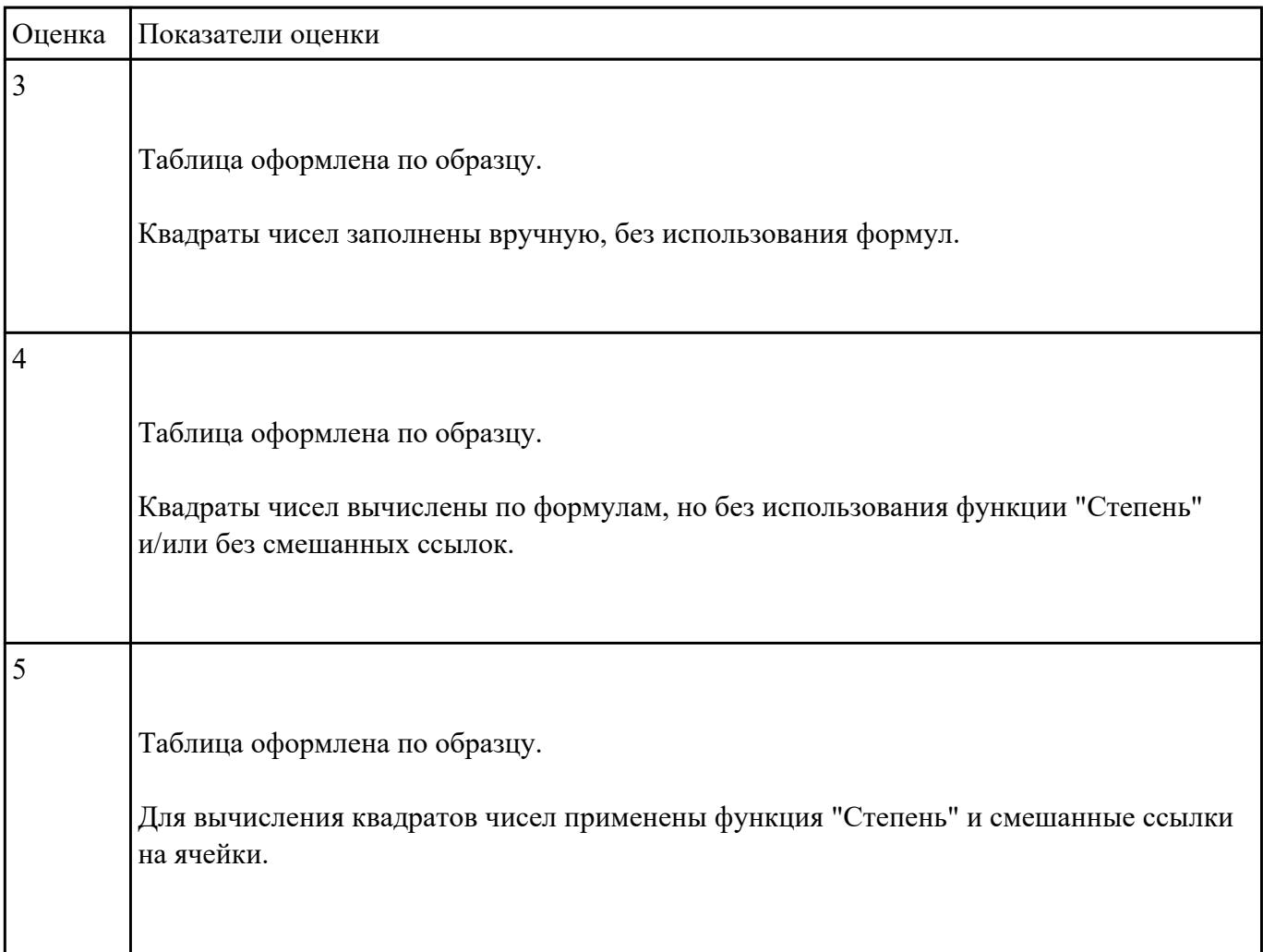

Пользуясь данными, приведенными в таблице, постройте диаграмму в MS Excel, отражающую

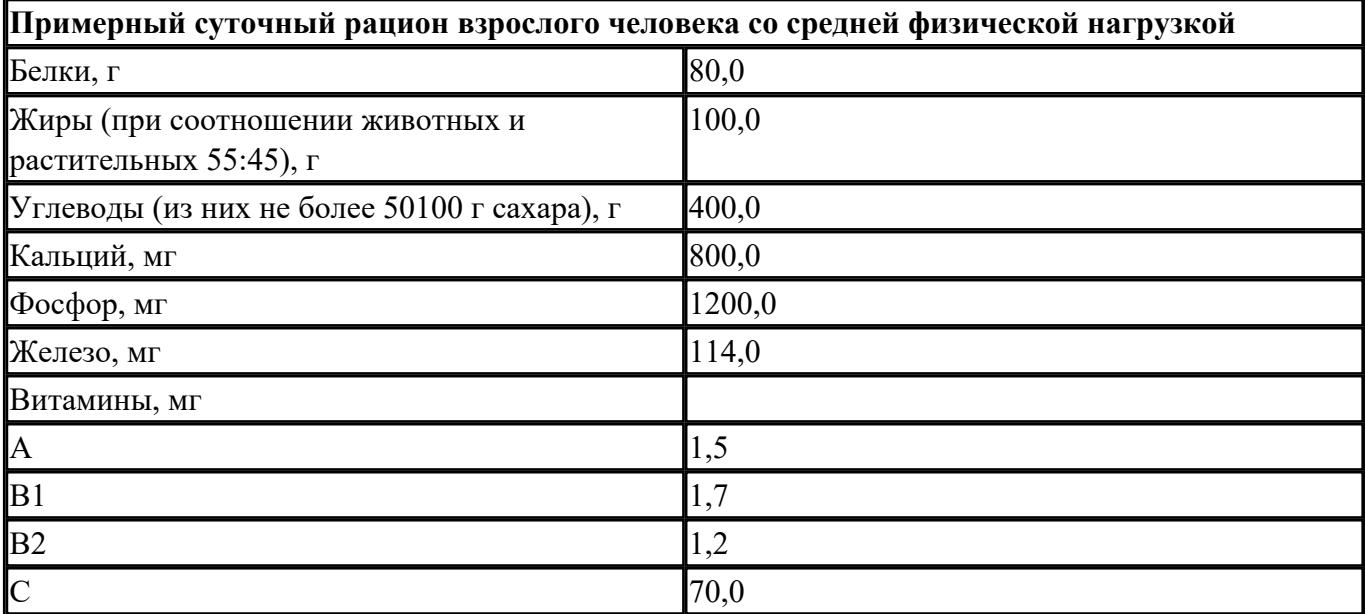

суточный рацион взрослого человека.

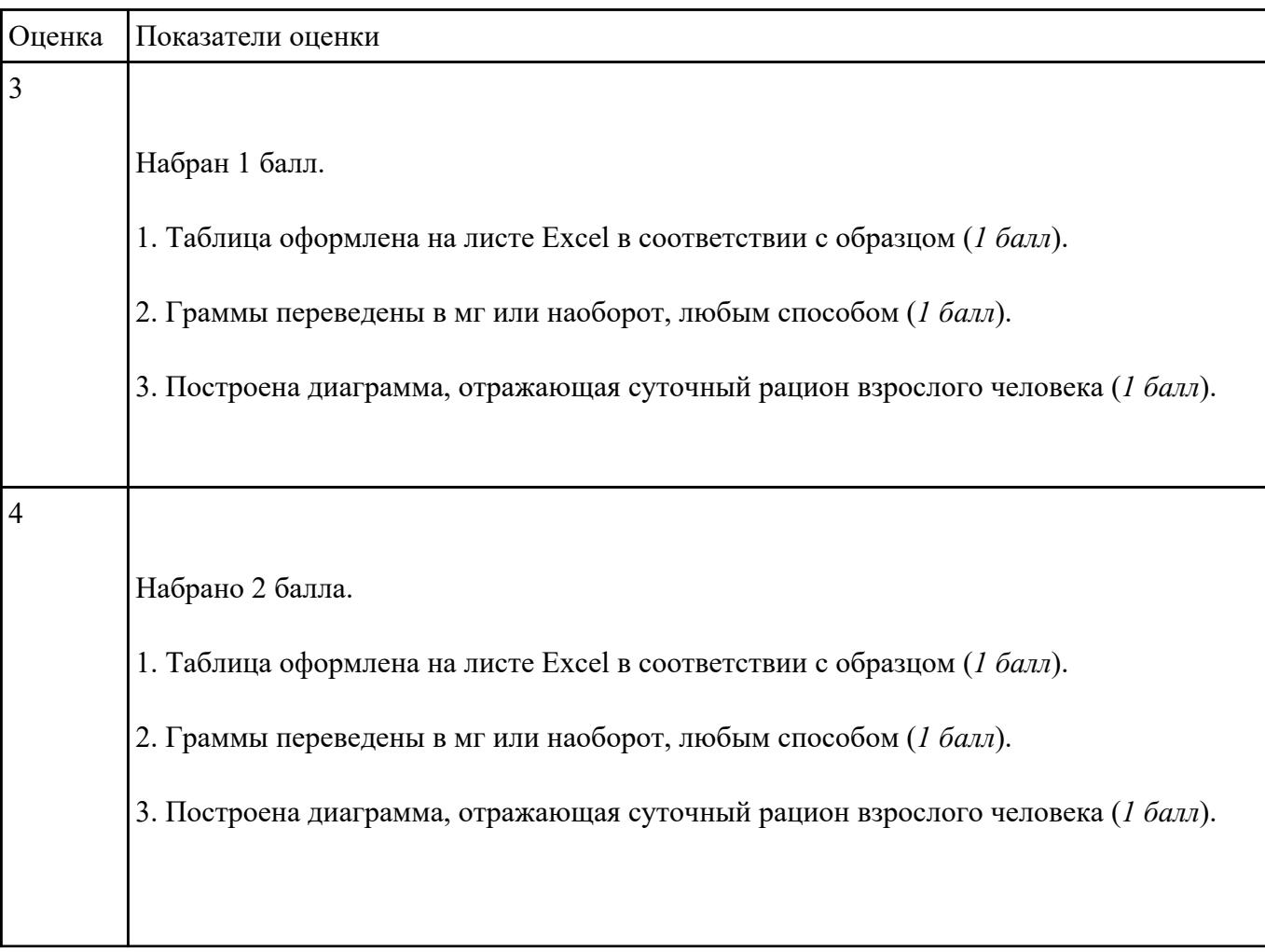

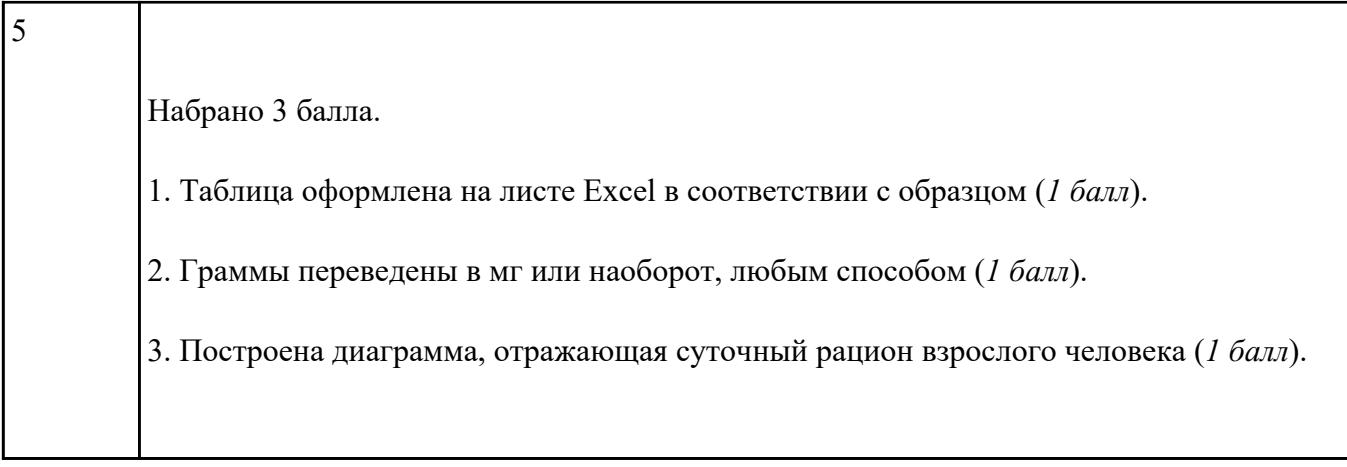

#### **Ответить на вопросы:**

1. Какие задания может выполнять пользователь на своей рабочей станции и в ЛВС техникума?

2. Что должен сделать пользователь при отсутствии необходимости работы в ЛВС?

3. Имеет ли пользователь право использовать данные других учетных записей?

4. Обязан ли пользователь сохранять пароль в тайне и не сообщать его другому лицу, даже если это должностное лицо?

5. Перечислите что запрещается пользователю ЛВС (не менее трех запретов).

6. Отключение чего производится пользователям, нарушившим установленные требования во время работы в ЛВС?

7. Обязан ли пользователь в случае причинения материального ущерба возместить его?

#### *Образец ответов:*

1. Учебные задания.

2. Выйти из сети, либо блокировать рабочую станцию на период практического занятия, но не более того.

3. Использование других учетных данных категорически запрещено.

4. Да.

- 5. Пользователю ЛВС запрещается:
	- Самовольно вносить изменения в конструкцию, конфигурацию, размещение рабочих станций сети и другие узлы ЛВС.
	- Самостоятельно производить установку любого программного обеспечения .
	- Оставлять свою рабочую станцию, подключенную к сети, без контроля.
	- Запускать на своей рабочей станции или другой рабочей станции сети любые системные или прикладные программы, не входящие в состав программного обеспечения рабочей станции сети и ЛВС, и не относящиеся к учебному процессу.
	- Иметь игровые и развлекательные программы и фильмы, средства взлома, вирусные сегменты на рабочей станции или сетевом диске.
	- Работать на рабочей станции сети с защищаемой информацией при обнаружении неисправностей.
	- Производить попытки подбора пароля к защищенным ресурсам ЛВС и осуществлять другие несанкционированного доступа.
	- Посещать сайты, не относящиеся к учебной деятельности.
	- Использовать внешние/съемные носители информации, самостоятельно производить копирование, как с носителя, так и на носитель.

6. Сетевых дисков, доступа к сети Интернет, доступа к форуму, электронных пособий и других информационных ресурсов.

7. В случае причинения материального ущерба пользователь несет материальную ответственность в полном объеме и обязан возместить материальный ущерб.

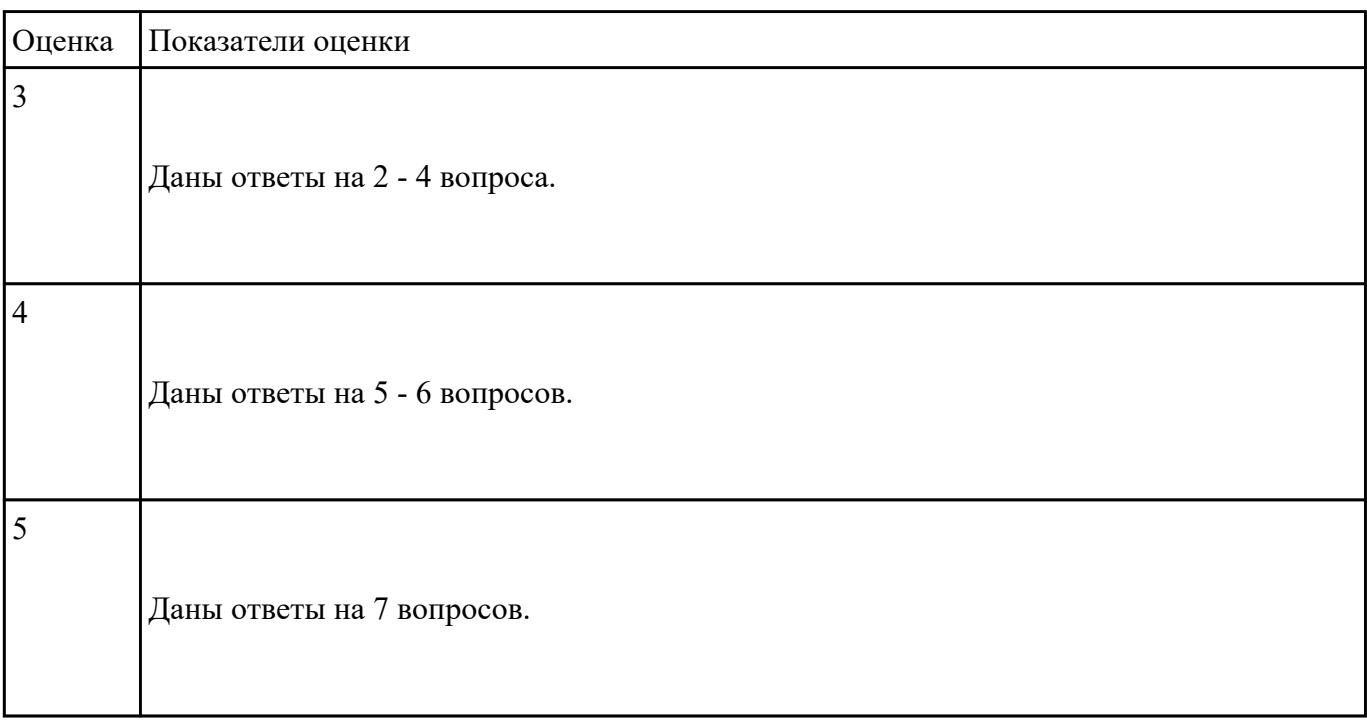